>> Kassenzahnärztliche **Bundesvereingung** 

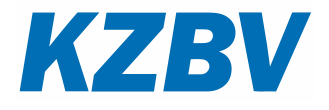

# **Spezifikation der Systemwechselschnittstelle**

Version: **2.0** Stand: **08.02.2024**

# <span id="page-2-0"></span>Inhaltsverzeichnis

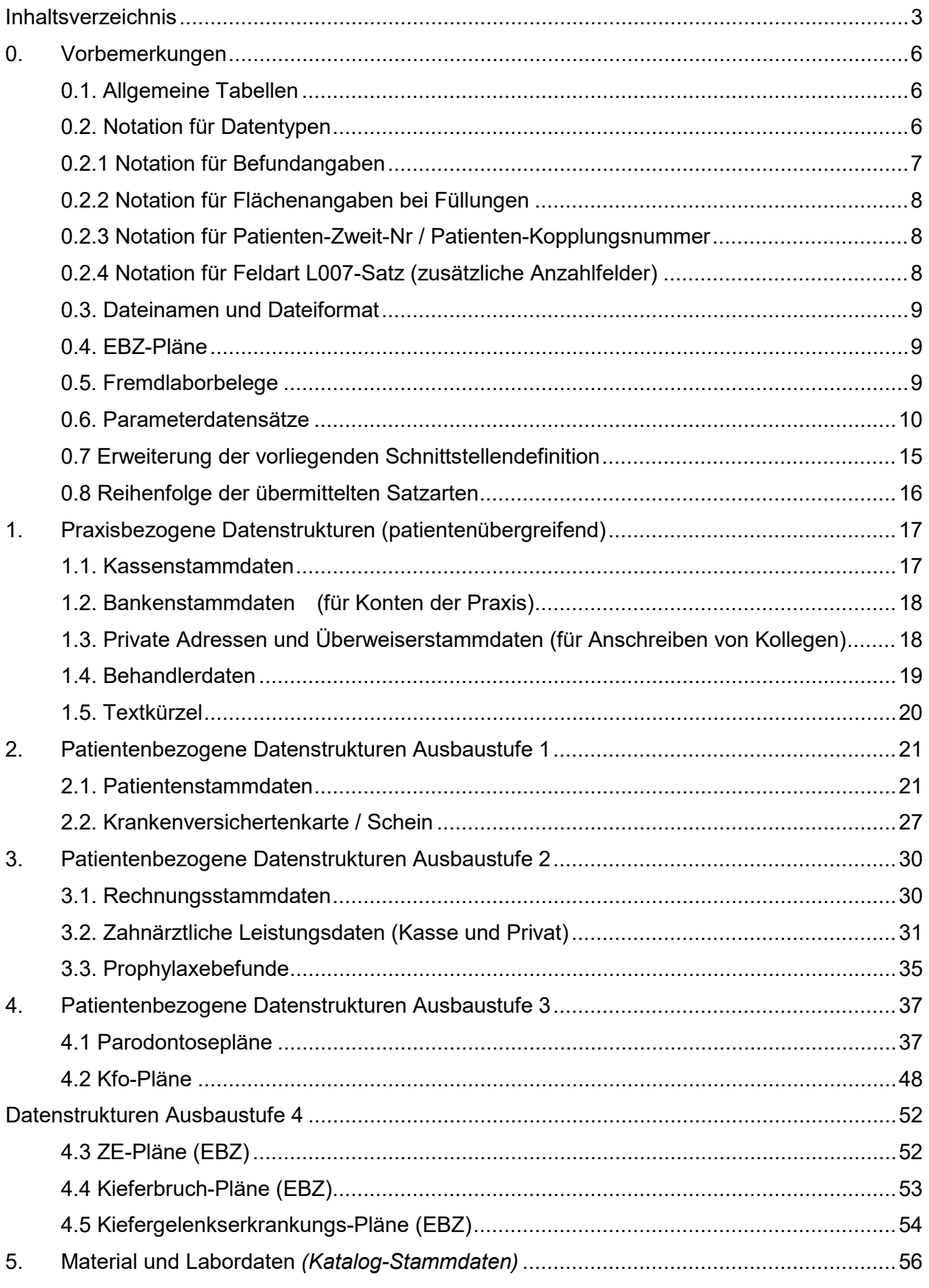

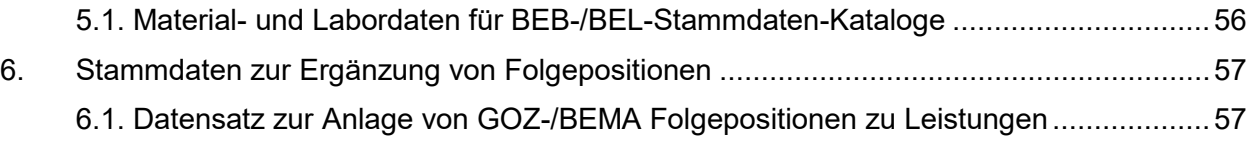

# <span id="page-5-0"></span>**0. Vorbemerkungen**

Diese Dokumentation entspricht der Schnittstelle VDDS-Transfer Vers. 2.25.

Grundsätzlich wird die Definition der Datenstrukturen von der Definition der Übertragung getrennt. Nicht zu den Datenstrukturen gehören:

- Verschlüsselung/Codierung
- Prüfsummen
- Dateinamen, Dateistruktur
- Art der Speicherung (Diskette, Festplatte)
- Art der Übertragung (Netz, DFÜ, seriell u.a.)

Für die Übermittlung der Daten werden verschiedene Satzarten spezifiziert. Innerhalb der Satzarten werden einzelne Datenfelder durch ein Trennzeichen getrennt.

Angaben zu Dateinamen und Dateistruktur befinden sich weiter unten in diesem Kapitel.

# <span id="page-5-1"></span>*0.1. Allgemeine Tabellen*

Tabellen werden nicht verwendet. Soweit ein Programm intern eine Tabellendarstellung benötigt, z. B. für Anreden, hat es diese aus den übertragenen Daten selbst aufzubauen.

# <span id="page-5-2"></span>*0.2. Notation für Datentypen*

Folgende Notation für Datentypen wird verwendet:

- a alphanumerisch (beliebiger Text), beliebige Länge
- n numerisch, beliebige Länge
- k(x,y) Dezimal-Kommazahl, Angabe der maximal möglichen Vor- (x) und Nachkommastellen (y) in der Spezifikation. "." als Trennzeichen, falls Nachkommastellen vorhanden.
- p Punktwerte werden als 1/100.000 Punkt übergeben, d. h. mit 5 Nachkommastellen. Das Dezimaltrennzeichen selbst wird nicht übergeben. Beispiel: Punktwert 1,5432 wird übergeben als 154320.
- b Boolean Ja/Nein (j,n)
- z Zahnangabe gem. DIN 13910 (18 48, 51 85, 01 = OK, 02 = UK usw.), erweitert um 19, 29, 39, 49, 59, 69, 79, 89 für überzählige Zähne, immer zweistellig Es sind immer alle Zahnangaben zu übergeben, also auch z. B. fehlende Milchzähne, falls
- es sich um ein Erwachsenen-Gebiss handelt.
- d Datum, 8-stellig in der Form ttmmjjjj
- q Quartal, 5-stellig in der Form qjjjj
- g Geschlecht (m,w,d,u,x)
- ^ Feldtrennzeichen
- [] Befüllung vom Kontext abhängig
- < > veraltetes Feld/veralteter Datensatz
- { } Befüllung verpflichtend ab dem in der Satzangabenbeschreibung eingetragenen Datum
- ... Wiederholung des vorigen Elements ein- oder mehrfach möglich

# **Alle Felder, die geliefert werden können, müssen übertragen werden.**

**Dabei ist es nicht ausschlaggebend, wo die Daten für das PVS gespeichert sind. Bsp. Dokumentationen, erweiterte Textangaben zur Behandlung müssen nicht zwangsweise nur in der Karteikarte stehen; sie sind, bei einer Relevanz zum Verständnis der Behandlung, als L001-Satz, in Feld 17 mit entsprechender Deklaration zu liefern.** Kann ein System ein Feld nicht exportieren, so wird es leer gelassen und es folgt unmittelbar das nächste Feldtrennzeichen bzw. der nächste Satz.

**Veralte Datensätze, Datenfelder (Kennzeichnung <>) müssen verpflichtend 1 Versionsstand weitergeliefert werden. D.h. wird ein Datensatz/Datenfeld in der Version 2.23 mit der entsprechenden Klammer (<>) gekennzeichnet, ist es bis zur Freigabe der Folgeversion 2.24 noch zu liefern. Danach brauchen veraltete Datensätze nicht mehr geliefert werden,** 

# **Veraltete Datenfelder werden als ^^, also wegen der bestehenden Feldnummerierung als "Feldplatzhalter" im Datensatz dargestellt.**

# <span id="page-6-0"></span>*0.2.1 Notation für Befundangaben*

- $f = f$ ehlt
- c = kariös (optional können Füllungslagen angehängt werden)
- C = kariös mit Füllung
- z = zerstört
- e = ersetzt
- $x = zu$  extrahieren
- w = erhaltungswürdig
- $g =$  gesund
- $k =$  Krone
- j = kariöse Krone (entspricht kw auf HKP)
- K = defekte Krone (zerstört)
- p = Provisorische Krone
- $t =$  Teleskop
- L = kariöses Teleskop (entspricht tw auf HKP)
- T = defektes Teleskop (zerstört)
- A = vorhandene Amalgam-Füllung
- U = vorhandene Komposit-Füllung
- b = Brückenglied
- B = defektes Brückenglied
- P = Provisorisches Brückenglied
- l = Lückenschluss
- m = Milchzahn ohne Befund
- $d = im$  Durchbruch
- $i =$  Implantat
- $r =$  retiniert
- E = defekter Ersatz (zerstört) (entspricht ew auf HKP)
- y = Inlay Kunststoff
- M = Inlay Keramik
- O = Inlay Gold
- Y = kariöses Inlay
- $F = Wurzelfull$ ung intakt
- u = Wurzelfüllung unvollständig
- o = Wurzelfüllung o.B.
- D = doppelte Anlage
- V = Versiegelung
- W = Wurzelspitzenresektion
- $h =$  Herd
- $Z = Z$ yste
- $v = V$ erblendung
- G = Gesund (Kiefer)
- $J =$  ersetzt (Kiefer)
- $R =$  fehlend (Kiefer)
- S = Hemisektion
- $+$  = vitaler Zahn
- $-$  = devitaler Zahn
- $/ =$  Vitalität o.B.
- a = Klammer
- n = Lockerungsgrad 1
- q = Lockerungsgrad 2
- s = Lockerungsgrad 3
- ad= Adhäsivbrücke (entspricht a auf HKP)
- $ix = zu$  entfernendes Implantat
- pw = erhaltungswürdiger Zahn mit partiellen Substanzdefekten
- ru = Wurzelstiftkappe (entspricht r auf HKP)
- $rw = erneuerunasbedu$ rttige Wurzelstiftkappe
- sw = erneuerungsbedürftige Suprakonstruktion
- ur = unzureichende Retention
- ab = Adhäsivbrückenglied
- ak = Adhäsivbrückenanker
- aB = erneuerungsbedürftiges Adhäsivbrückenglied
- aK = erneuerungsbedürftige Adhäsivbrückenanker

#### <span id="page-7-0"></span>*0.2.2 Notation für Flächenangaben bei Füllungen*

- $o = occlusal$
- $i =$  inzisal
- $c =$  cervikal
- $d = distal$
- $m = mesial$
- v = vestibulär
- $a =$  labial
- $b = buccal$
- $l =$  lingual
- $p =$  palatinal
- 1 ... 5 numerische Angaben gem. Spezifikation für die Kassenabr. '97

# <span id="page-7-1"></span>*0.2.3 Notation für Patienten-Zweit-Nr / Patienten-Kopplungsnummer*

# CGM-Praxisarchiv<br>2 = online-Term

- = online-Terminplaner-System
- 3 = Sidexis
- $4 =$  Kavo
- $5 =$  Planmeca<br> $6 =$  Romexis
- $6 =$  Romexis<br> $7 =$  Sirona
- $=$  Sirona

# <span id="page-7-2"></span>*0.2.4 Notation für Feldart L007-Satz (zusätzliche Anzahlfelder)*

- 
- 1 = Wegegeld<br>2 = Personen  $2 =$  Personen<br> $3 =$ KM
- 
- $3 = KM$ <br> $4 = Mul$ 4 = Multiplikator-Wurzelbehandlung
- 5 = Teilabrechnung
- $6 =$  angefangene halbe Stunde<br> $7 =$  Uhrzeit (hhmm)
- $7 = \text{Unrzeit (hhmm)}$ <br>  $8 = \text{Betaq in Cent}$
- = Betrag in Cent

# <span id="page-8-0"></span>*0.3. Dateinamen und Dateiformat*

Für die Implementierung dieser Version der Spezifikation sind eine oder mehrere sequentielle Dateien vorgesehen. Das Format dieser Dateien entspricht dem Textdateiformat des jeweiligen Betriebssystems des exportierenden Praxisverwaltungssystems, d. h. die Dateien sind zeilenorientiert und haben eine variable Satzlänge. Die max. Satzlänge wird auf 1024 Bytes (ohne Zeilentrenner) festgelegt. Das Zeilentrennzeichen ist X'0D0A' unter DOS- und Windows-basierenden Systemen, X'0A' bei Unix-basierenden Systemen.

Der Dateiname hat folgendes Format:

SWS-KART.nnn, wobei nnn die sog. Stempelnummer ist.

Unter Stempel wird die von der jeweiligen KZV vergebene Abrechnungsnummer verstanden. Daten werden grundsätzlich pro Stempel exportiert. Die Stempelnummer des ersten Stempels einer Praxis ist damit "1", weitere Stempel werden entsprechend nummeriert, wobei die Nummerierung nicht fortlaufend sein muss.

# <span id="page-8-1"></span>*0.4. EBZ-Pläne*

**Die Schnittstelle wurde um die Möglichkeit der Planübertragung von EBZ-basierenden Plänen (elektronisches Antragsverfahren) erweitert. Dafür ist die Übergabe der EBZ-Daten und Meldungen notwendig. Damit das geordnet stattfinden kann ist folgender Struktureller Aufbau verpflichtend:**

*Zusätzlich zur EBZ-Antragsnummer sind die EBZ-Antragsdateien einschließlich der Antwortdateien der Kassen mitzuliefern. Aus den Antragsdateien und den Antworten generiert der Importeur den Planungsstand. Die EBZ-Dateien sind patientenbezogen in Unterverzeichnisse (Verzeichnisname = Pat-Nr) zu liefern. Alle patientenbezogenen Unterverzeichnisse sind in einem übergeordneten Verzeichnis SWS-EBZ enthalten.*

Neben der leistungsbezogenen Fremdlaborauftragsnummer soll die EBZ-Antragsnummer den Importeur in die Lage versetzen, aus dem EBZ-Antrag einen Plan zu importieren, der ohne Änderungen durch die Praxis nach dem Import weiterverarbeitet werden kann. Der Bezug zum Plan erfolgt über die Plannummer, nicht über die EBZ-Antragsnummer. Eine weitere Bedingung zum Gelingen ist hier auch der Export der planbezogenen BEMA- und Eigenlaborleistungen (für die es aber bereits Exportmöglichkeiten gibt).

Beispiel für die SWS-Datenübergabe (Struktureller Aufbau)

\SWSEXP Haupt-Transferverzeichnis

Dieses Verzeichnis enthält direkt die Exportdateien SWS-KART.nnn

\SWSEXP\SWS-EBZ

Das Unterverzeichnis SWS-EBZ enthält als übergeordneter Container patientenbezogene Unterverzeichnisse mit den EBZ-Antragsdateien inkl. der Kassen-Antwortsätze.

Bsp.:

\SWSEXP\SWS-EBZ\3019 Pat-Nr = Verzeichnisname

Darin enthalten sind die XML-Dateien der EBZ-Pläne:

# EEBZ1\_0060186552301ZE000000301900201\_20230131132733.xml

# <span id="page-8-2"></span>*0.5. Fremdlaborbelege*

Innerhalb des Verzeichnisses SWSEXP werden auch die Fremdlaborbelege in nachfolgend dargestellter Form mit übergeben.

\SWSEXP\SWS-FLAB

Das Unterverzeichnis SWS-FLAB enthält als übergeordneter Container patientenbezogene Unterverzeichnisse mit den Fremdlaborbelegen.

Bsp.:

\SWSEXP\SWS-FLAB\3019 Pat-Nr = Verzeichnisname

#### Darin enthalten sind die XML-Dateien dem Fremdlaborbeleg:

991701-13209-7F-7-12-9.xml

# <span id="page-9-0"></span>*0.6. Parameterdatensätze*

#### **X000 a Verwendeter Zeichensatz**

01 a Beschreibung des verwendeten Zeichensatzes gem. folgender Tabelle: ANSI Deutscher Zeichensatz unter Windows 3.11 und höher ASCII 7-Bit Zeichensatz gem. DIN 66003 (deutsche Umlaute haben hier Werte kleiner 128) 8-Bit Zeichensatz der Codepage 850 (multilingual) (deutsche Umlaute haben Werte zw. 128 und 255) <C437> 8-Bit Zeichensatz der Codepage 437 (US-ASCII) (deutsche Umlaute haben Werte zw. 128 und 255) Die Steuerzeichen 00h bis 1Fh dürfen nicht verwendet werden.

#### **[X001 a] Feldtrennzeichen**

01 a 1-stelliges Feldtrennzeichen zwischen den Feldern eines Datensatzes Soll der Feldtrenner in einem Feld verwendet werden, so ist er durch das vorangestellte Escape-Zeichen zu kennzeichnen. Default =  $<sup>^</sup>$ </sup>

#### **[X002 a] Escape-Zeichen**

01 a 1-stelliges Escape-Zeichen Wird das Escape-Zeichen selbst als Zeichen in einem Feld verwendet, so ist es zu verdoppeln. Default =  $\lambda$ 

#### **X003 a^d^n^a Kennzeichen des exportierenden Programms**

- 01 a Name und Versionsbezeichnung des exportierenden Programms
- 02 d Datum des Exports
- 03 n hhmm Uhrzeit des Exports
- 04 a Version der Schnittstelle, zurzeit "2.0"

#### **X004 n Stempelnummer**

01 n Stempelnummer dieses Exports, vgl. Dateiname der Exportdatei

#### **X005 n^[a]^[a]^[a]^[a]^[a]^[a] Praxisangaben**

- 01 n KZV-Abrechnungs-Nr
- 02 a Stempelangabe Zeile 1
- 03 a Stempelangabe Zeile 2
- 04 a Stempelangabe Zeile 3
- 05 a Stempelangabe Zeile 4
- 06 a Stempelangabe Zeile 5
- 07 a Stempelangabe Zeile 6

*Anmerkung: Findet das Importmodul keinen X005 Satz, bzw. stimmt die KZV-Abrechnungs-Nr der SWS-KART.nnn nicht mit den Praxisdaten des Zielsystems (auch hier die KZV-Abrechnungs-Nr) überein, ist der Import mit Fehlerhinweis abzuweisen.*

#### **X006 n^n^n^n^n^n^n^n^n^n^n^n^n^n Exportangaben**

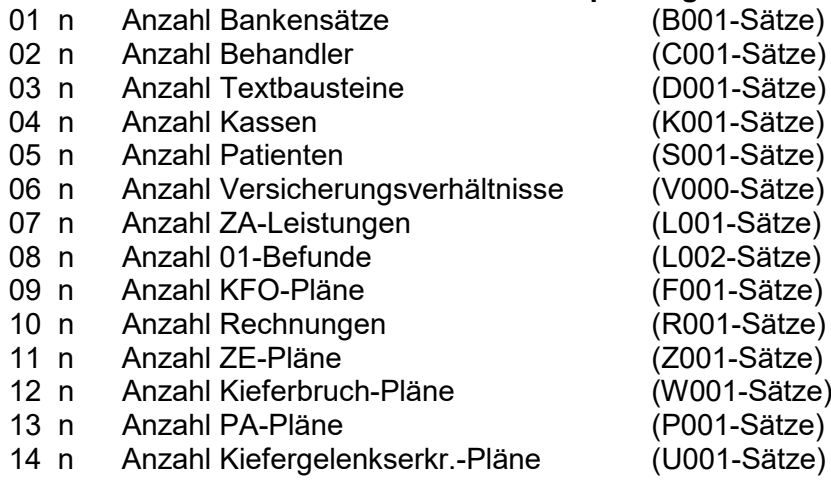

*Anmerkung: Dieser Satz ist, falls die Daten ermittelt werden, immer der letzte Satz der SWS-KART.nnn und dient einem Datenimportprotokoll als Lieferant der Anzahl bereitgestellter Da*tensätze der einzelnen Bereiche. Zudem hat man somit die Kontrolle, dass der Export "or*dentlich beendet" wurde.*

Die folgenden Schlüsselinformationen werden geliefert, um dem importierenden Programm die Entscheidung über die direkte Übernahme oder die notwendige Umsetzung der Schlüssel zu ermöglichen.

#### **X010 a^[n]^[n]^[n] Schlüsselinformation Kassendaten**

- 01 a Art des Schlüssels, a=alphanumerisch, n=numerisch
- 02 n minimaler Wert des numerischen Schlüssels<br>03 n maximaler Wert des numerischen Schlüssels
- maximaler Wert des numerischen Schlüssels
- 04 n Länge des alphanumerischen Schlüssels

*Anmerkung: Je nach Art des Schlüssels ist entweder Feld 2 und 3 oder Feld 4 zu füllen.*

# **[X011 a^[n]^[n]^[n]] Schlüsselinformation Bankdaten**

- 01 a Art des Schlüssels, a=alphanumerisch, n=numerisch
- 02 n minimaler Wert des numerischen Schlüssels
- 03 n maximaler Wert des numerischen Schlüssels
- 04 n Länge des alphanumerischen Schlüssels

*Anmerkung: Je nach Art des Schlüssels ist entweder Feld 2 und 3 oder Feld 4 zu füllen.*

# **[X012 a^[n]^[n]^[n]] Schlüsselinformation Adressen/Überweiserdaten**

- 01 a Art des Schlüssels, a=alphanumerisch, n=numerisch<br>02 n minimaler Wert des numerischen Schlüssels
- minimaler Wert des numerischen Schlüssels
- 03 n maximaler Wert des numerischen Schlüssels
- 04 n Länge des alphanumerischen Schlüssels

*Anmerkung: Je nach Art des Schlüssels ist entweder Feld 2 und 3 oder Feld 4 zu füllen.*

# **[X013 a^[n]^[n]^[n]] Schlüsselinformation Behandlerdaten**

- 01 a Art des Schlüssels, a=alphanumerisch, n=numerisch
- 02 n minimaler Wert des numerischen Schlüssels<br>03 n maximaler Wert des numerischen Schlüssels
- maximaler Wert des numerischen Schlüssels
- 04 n Länge des alphanumerischen Schlüssels

*Anmerkung: Je nach Art des Schlüssels ist entweder Feld 2 und 3 oder Feld 4 zu füllen.*

# **[X014 a^[n]^[n]^[n]] Schlüsselinformation Textkürzel**

- Art des Schlüssels, a=alphanumerisch, n=numerisch
- 02 n minimaler Wert des numerischen Schlüssels
- 03 n maximaler Wert des numerischen Schlüssels<br>04 n Länge des alphanumerischen Schlüssels
- Länge des alphanumerischen Schlüssels

*Anmerkung: Je nach Art des Schlüssels ist entweder Feld 2 und 3 oder Feld 4 zu füllen.*

#### **X015 a^[n]^[n]^[n]Schlüsselinformation Patientendaten**

- 01 a<sup>-</sup> Art des Schlüssels, a=alphanumerisch, n=numerisch<br>02 n minimaler Wert des numerischen Schlüssels
- minimaler Wert des numerischen Schlüssels
- 03 n maximaler Wert des numerischen Schlüssels
- 04 n Länge des alphanumerischen Schlüssels

*Anmerkung: Je nach Art des Schlüssels ist entweder Feld 2 und 3 oder Feld 4 zu füllen.*

Anmerkung zu X010 - X015: Die Angaben zu den Schlüsseln können nur dann weggelassen werden, wenn der entsprechende Datensatztyp nicht exportiert wird.

# **X020 a^[n]^[n]^[n]^n] Schlüsselinformation Rechnungen**

- 01 a Art des Schlüssels, a=alphanumerisch, n=numerisch<br>02 n minimaler Wert des numerischen Schlüssels
- minimaler Wert des numerischen Schlüssels
- 03 n maximaler Wert des numerischen Schlüssels<br>04 n Länge des alphanumerischen Schlüssels
- Länge des alphanumerischen Schlüssels
- 05 n Gültigkeitsbereich des Schlüssels gem. folgender Tabelle:
	- 1 = Schlüssel gilt systemweit, ein Nummernkreis für alle Abrechnungsarten
		- 2 = Schlüssel gilt systemweit je Abrechnungsart
		- 3 = Schlüssel gilt pro Patient, ein Nummernkreis für alle Abrechnungsarten
		- 4 = Schlüssel gilt pro Patient je Abrechnungsart

*Anmerkung: Je nach Art des Schlüssels ist entweder Feld 2 und 3 oder Feld 4 zu füllen.*

# **<X021 a^[n]^[n]^[n]^n> Schlüsselinformation Kostenpläne für den Bereich "KC"**

- 01 a Art des Schlüssels, a=alphanumerisch, n=numerisch<br>02 n minimaler Wert des numerischen Schlüssels
- minimaler Wert des numerischen Schlüssels
- 03 n maximaler Wert des numerischen Schlüssels
- 04 n Länge des alphanumerischen Schlüssels<br>05 n Gültigkeitsbereich des Schlüssels gem fo
	- Gültigkeitsbereich des Schlüssels gem. folgender Tabelle:
		- 1 = Schlüssel gilt systemweit, ein Nummernkreis für alle Abrechnungsarten
			- 2 = Schlüssel gilt systemweit je Abrechnungsart
			- 3 = Schlüssel gilt pro Patient, ein Nummernkreis für alle Abrechnungsarten
			- 4 = Schlüssel gilt pro Patient je Abrechnungsart

*Anmerkung: Je nach Art des Schlüssels ist entweder Feld 2 und 3 oder Feld 4 zu füllen.*

# **[X022 a^[n]^[n]^[n]^n] Schlüsselinformation Kostenpläne für den Bereich "PA"**

- 01 a Art des Schlüssels, a=alphanumerisch, n=numerisch<br>02 n minimaler Wert des numerischen Schlüssels
- 02 n minimaler Wert des numerischen Schlüssels<br>03 n maximaler Wert des numerischen Schlüssels
- 03 n maximaler Wert des numerischen Schlüssels<br>04 n I änge des alphanumerischen Schlüssels
- 04 n Länge des alphanumerischen Schlüssels<br>05 n Gültigkeitsbereich des Schlüssels gem. fo
- Gültigkeitsbereich des Schlüssels gem. folgender Tabelle:
	- 1 = Schlüssel gilt systemweit, ein Nummernkreis für alle Abrechnungsarten
	- 2 = Schlüssel gilt systemweit je Abrechnungsart
	- 3 = Schlüssel gilt pro Patient, ein Nummernkreis für alle Abrechnungsarten
	- 4 = Schlüssel gilt pro Patient je Abrechnungsart

*Anmerkung: Je nach Art des Schlüssels ist entweder Feld 2 und 3 oder Feld 4 zu füllen.*

# **[X023 a^[n]^[n]^[n]^n] Schlüsselinformation Kostenpläne für den Bereich "ZE"**

- 01 a Art des Schlüssels, a=alphanumerisch, n=numerisch<br>02 n minimaler Wert des numerischen Schlüssels
- 02 n minimaler Wert des numerischen Schlüssels<br>03 n maximaler Wert des numerischen Schlüssels
- 03 n maximaler Wert des numerischen Schlüssels<br>04 n Länge des alphanumerischen Schlüssels
- Länge des alphanumerischen Schlüssels
- 05 n Gültigkeitsbereich des Schlüssels gem. folgender Tabelle:
	- 1 = Schlüssel gilt systemweit, ein Nummernkreis für alle Abrechnungsarten
	- 2 = Schlüssel gilt systemweit je Abrechnungsart
	- 3 = Schlüssel gilt pro Patient, ein Nummernkreis für alle Abrechnungsarten
	- 4 = Schlüssel gilt pro Patient je Abrechnungsart

*Anmerkung: Je nach Art des Schlüssels ist entweder Feld 2 und 3 oder Feld 4 zu füllen.*

# **[X024 a^[n]^[n]^[n]^n] Schlüsselinformation Kostenpläne für den Bereich "KFO"**

- 01 a Art des Schlüssels, a=alphanumerisch, n=numerisch
- 02 n minimaler Wert des numerischen Schlüssels<br>03 n maximaler Wert des numerischen Schlüssels
- 03 n maximaler Wert des numerischen Schlüssels<br>04 n Länge des alphanumerischen Schlüssels
- Länge des alphanumerischen Schlüssels
- 05 n Gültigkeitsbereich des Schlüssels gem. folgender Tabelle:
	- 1 = Schlüssel gilt systemweit, ein Nummernkreis für alle Abrechnungsarten
		- 2 = Schlüssel gilt systemweit je Abrechnungsart
		- 3 = Schlüssel gilt pro Patient, ein Nummernkreis für alle Abrechnungsarten
		- 4 = Schlüssel gilt pro Patient je Abrechnungsart

*Anmerkung: Je nach Art des Schlüssels ist entweder Feld 2 und 3 oder Feld 4 zu füllen.*

# **[X025 a^[n]^[n]^[n]^n] Schlüsselinformation Kostenpläne für den Bereich "KBR"**

- 01 a Art des Schlüssels, a=alphanumerisch, n=numerisch<br>02 n minimaler Wert des numerischen Schlüssels
- 02 n minimaler Wert des numerischen Schlüssels<br>03 n maximaler Wert des numerischen Schlüssels
- 03 n maximaler Wert des numerischen Schlüssels<br>04 n Länge des alphanumerischen Schlüssels
- Länge des alphanumerischen Schlüssels
- 05 n Gültigkeitsbereich des Schlüssels gem. folgender Tabelle:
	- 1 = Schlüssel gilt systemweit, ein Nummernkreis für alle Abrechnungsarten
		- 2 = Schlüssel gilt systemweit je Abrechnungsart
		- 3 = Schlüssel gilt pro Patient, ein Nummernkreis für alle Abrechnungsarten
		- 4 = Schlüssel gilt pro Patient je Abrechnungsart

*Anmerkung: Je nach Art des Schlüssels ist entweder Feld 2 und 3 oder Feld 4 zu füllen.*

# **[X026 a^[n]^[n]^[n]^n] Schlüsselinformation Kostenpläne für den Bereich "KGL"**

- 01 a Art des Schlüssels, a=alphanumerisch, n=numerisch<br>02 n minimaler Wert des numerischen Schlüssels
- 02 n minimaler Wert des numerischen Schlüssels<br>03 n maximaler Wert des numerischen Schlüssels
- 03 n maximaler Wert des numerischen Schlüssels<br>04 n Länge des alphanumerischen Schlüssels
- 04 n Länge des alphanumerischen Schlüssels<br>05 n Gültigkeitsbereich des Schlüssels gem. fo
	- Gültigkeitsbereich des Schlüssels gem. folgender Tabelle:
		- 1 = Schlüssel gilt systemweit, ein Nummernkreis für alle Abrechnungsarten
		- 2 = Schlüssel gilt systemweit je Abrechnungsart
		- 3 = Schlüssel gilt pro Patient, ein Nummernkreis für alle Abrechnungsarten
		- 4 = Schlüssel gilt pro Patient je Abrechnungsart

*Anmerkung: Je nach Art des Schlüssels ist entweder Feld 2 und 3 oder Feld 4 zu füllen.*

*Anmerkung zu X020 - X026: Die Angaben zu den Schlüsseln können nur dann weggelassen werden, wenn der entsprechende Datensatztyp nicht exportiert wird.* 

#### **[X030 n^n^n^n] Mahnabstände**

- 01 n Abstand Rechnung zur ersten Mahnung in Tagen
- 02 n Abstand 1. Mahnung zur 2. Mahnung in Tagen
- 03 n Abstand 2. Mahnung zur 3. Mahnung in Tagen
- 04 n Abstand 3. Mahnung und folgende zur nächstfolgenden Mahnung in Tagen

#### **[X031 n^a^n] Bezeichnung Recallarten**

- 01 n Recall-Nr
- 02 a Bezeichnung der Recall-Art
- 03 n Intervall (in Monaten)
	- $0 =$  kein Intervall

*Anmerkung: Wird kein Satz X031 geliefert, gelten die Bezeichnung der Recallart gem. S013.*

# **[X032 n^a] Merkmale und Ausprägungen (Karteireiter)**

- 01 n verwendbare Nr für den S037 Satz
- 02 a Bezeichnung

*Anmerkung: Die Satzart X032 kann beliebig oft geliefert werden. Für die Definition von Merkmalen sind die Nr. 1 – 99 reserviert. Für die Ausprägung die Nr. 100 – 999.*

# <span id="page-14-0"></span>*0.7 Erweiterung der vorliegenden Schnittstellendefinition*

Zukünftige Versionen dieser Schnittstelle werden die Übertragung folgender Datenstrukturen enthalten:

Ausbaustufe 2:

- Nicht plangebundene Leistungen des Zahnarztlabors
- Grafische Zahnbefunde

Ausbaustufe 3:

- Zahnärztliche Leistungen sowie Leistungen des Praxislabors für
	- Zahnersatzpläne
	- Kieferbruchpläne
	- Kfo-Pläne
	- Kons.-Chir. Pläne

Ausbaustufe 4:

- Übermittlung von EBZ-Plänen
	- PA-Pläne
	- KFO-Pläne
	- ZE-Pläne
	- KBR-Pläne
	- KGEL-Pläne

# <span id="page-15-0"></span>*0.8 Reihenfolge der übermittelten Satzarten*

Um einen möglichst konformen Dateiaufbau zu erhalten, sollten möglichst folgende "sektionale" Aufbauten der SWS-KART eingehalten werden:

Block 1

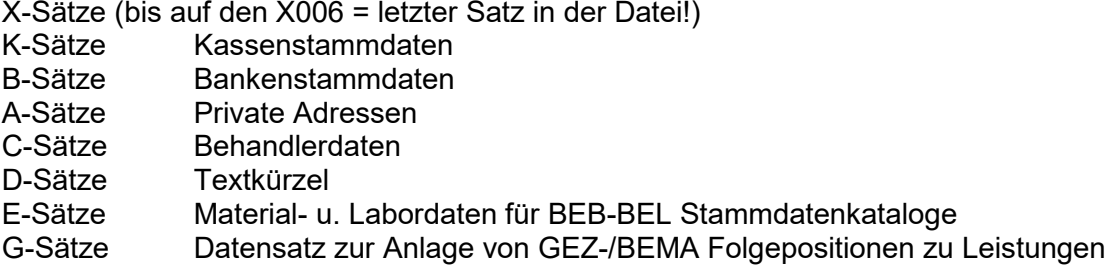

Daran anschließend

Block 2 (Satzart-orientiert)

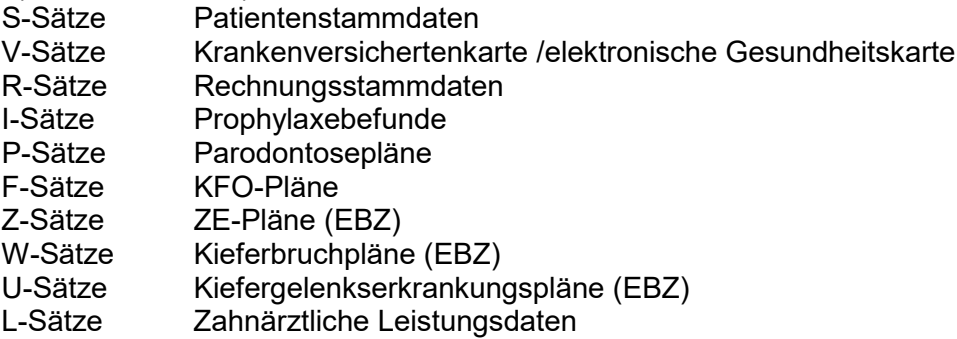

Oder (Patientenfolge orientierte Auslagerung) Patient für Patient nacheinander

S-Sätze

- Krankenversichertenkarte /elektronische Gesundheitskarte
- R-Sätze Rechnungsstammdaten<br>I-Sätze Prophylaxebefunde
- I-Sätze Prophylaxebefunde<br>P-Sätze Parodontosepläne
- P-Sätze Parodontosepläne<br>F-Sätze KFO-Pläne
- KFO-Pläne
- Z-Sätze ZE-Pläne (EBZ)
- W-Sätze Kieferbruchpläne (EBZ)<br>U-Sätze Kiefergelenkserkrankung
- U-Sätze Kiefergelenkserkrankungs-Pläne (EBZ)<br>L-Sätze Zahnärztliche Leistungsdaten
- Zahnärztliche Leistungsdaten

S-Sätze

usw.

Schlusssatz: X006-Satz

# <span id="page-16-0"></span>**1. Praxisbezogene Datenstrukturen (patientenübergreifend)**

*Die praxisbezogenen Datenstrukturen sind zumindest so weit zu übertragen, wie sie in den nachfolgenden patientenbezogenen Datenstrukturen referenziert werden.*

# <span id="page-16-1"></span>*1.1. Kassenstammdaten*

- **K001 n/a^a**
	- 01 n/a eindeutige Kassenidentifikation des abgebenden Systems
	- 02 a Name der Kasse

*Feld 01: Siehe Parameterdatensatz X010*

#### **K002 n Kassennummer gem. "Bundeseinheitlichem Kassenverzeichnis"**

*Vergleiche "Datensatzbeschreibung Bundeseinheitliches Kassenverzeichnis - reduzierter Datensatz für den Einsatz in der Zahnarztpraxis"*

**[K003 a] Kassenkurzname**

# **[K004 n] Kassennummer Versichertenkarte**

*Vergleiche "Datensatzbeschreibung Bundeseinheitliches Kassenverzeichnis - reduzierter Datensatz für den Einsatz in der Zahnarztpraxis"*

# **[K005 [a]^[a]^[a]^[a]^[a]] Anschrift**

- 01 a Straße<br>02 a Länder
- Länderkennzeichen
- 03 a PLZ
- 04 a Ort
- 05 a Anschriftenzusatz

# *Feld 02:*

*Verwendet wird das internationale Kfz-Kennzeichen*

# **[K006 [a]^[a]^[a]] Telefon- und Faxnummern**

- 01 a Telefonnummer<br>02 a Faxnummer
- **Faxnummer**
- 03 a 2. Telefonnummer

# **K007 n^p^p^p^p^p^<p>^p^<p>^<p>^ <p>^<p>^<p>^<p>^<p>^<p>^<p>^<p>^<p>^[a]^[a]^d**

- Ankreuzgruppe
- 
- 02 p Punktwert Kons/Chir. W<br>03 p Punktwert PA W Punktwert PA W
- 04 p Punktwert Kieferbr. W
- 05 p Punktwert ZE W
- 
- 06 p Punktwert KFO W<br>07 p Punktwert IP-ALT W 07 p Punktwert IP-ALT
- 
- 08 p Punktwert IP-NEU W<br>09 p Punktwert GOZ W Punktwert GOZ
- 
- 10 p Punktwert GOÄ W
- 11 p Punktwert Kons/Chir. O
- 12 p Punktwert PA 0<br>13 p Punktwert Kieferbr. 0
- 13 p Punktwert Kieferbr.
- 14 p Punktwert ZE O
- 15 p Punktwert KFO O<br>16 p Punktwert IP-ALT O
- 16 p Punktwert IP-ALT O<br>17 p Punktwert IP-NEU O
- Punktwert IP-NEU O
- 18 p Punktwert GOZ O
- 19 p Punktwert GOÄ O
- 20 a Bezeichnung der Punktwertgruppe
- 21 a Kassenart It. BKV<br>22 d aültig ab
- qültig ab

*Aufgrund der Programmstruktur in verschiedenen PVSen wird der K007 Satz weiterhin benötigt, am liebsten erweitert um eine Historie Der L005-Satz ist trotz K007-Satz verpflichtend zu liefern.*

Feld 01: Es wird die folgende Tabelle verwendet: 00 = privat,  $01 = AOK$ ,  $02 = BKK$ ,  $03 = IKK$ ,  $04 = LKK$ , 05 = VdAK, 06 = AEV, 07 = BuKn, 08 = Sonstige

*Die Felder 2 - 10 sind Punktwerte für den Rechtskreis "West", die Felder 11 - 19 für den Rechtskreis "Ost".*

*Punktwerte werden als 1/100.000 Punkt übergeben, d. h. mit 5 Nachkommastellen. Das Dezimaltrennzeichen selbst wird nicht übergeben. Beispiel: Punktwert 1,5432 wird übergeben als 154320.*

# <span id="page-17-0"></span>*1.2. Bankenstammdaten (für Konten der Praxis)*

# **B001 n/a^a^<a>^<a>^a^a**

01 n/a Bankidentifikation (eindeutig)

- 02 a Name
- 03 a BLZ
- 04 a Kontonummer
- 05 a IBAN
- 06 a BIC

# *Feld 01: Vergleiche Parameterdatensatz X011*

Es sind entweder die Felder 03 und 04 **oder** die Felder 05 und 06 zu liefern. Es sind also niemals alle 4 Felder 03 bis einschl. 06 zu liefern.

# <span id="page-17-1"></span>*1.3. Private Adressen und Überweiser-Stammdaten (für Anschreiben von Kollegen):*

# **A001 n/a^n**

- 01 n/a Überweiser-Identifikation (eindeutig)
- 02 n 1=Private Adresse
- 2 = Überweiser
- 3 = Haus(zahn)arzt
- 4 = Weiterbehandler
- 5 = Berufsgenossenschaften
- 6 = Fremdpraxen
- 7 = Labore
- 8 = Abrechnungsgesellschaften
- 0 = Sonstige

# *Feld 01: Vergleiche Parameterdatensatz X012*

# **A002 a^[a]^[g]^[a]^[a]^[a]^[a]^[a] Adressname**

- $01 a$ <br> $02 a$
- **Vorname**
- 03 g Geschlecht
- 04 a Anrede
- 05 a Titel
- 06 a Namenszusatz
- 07 a Namensvorsatzwort<br>08 a Zahnarztnr.
- **08 a Zahnarztnr.**

**Das Feld 08 ist bei Ärzten mit zugewiesener Zahnarztnr. verpflichtend.**

# **[A003 [a]^[a]^[a]^[a]^[a]] Anschrift**

- 01 a Straße
- 02 a Länderkennzeichen
- 03 a PLZ
- 04 a Ort
- 05 a Anschriftenzusatz

*Feld 02: Verwendet wird das internationale Kfz-Kennzeichen*

- **[A004 a]** Bezeichnung (z. B. Zahnarzt)
- **[A005 a]** Telefon
- **[A006 a]** Fax
- **[A007 a] E-Mail**

# <span id="page-18-0"></span>*1.4. Behandlerdaten:*

# **C001 n/aBehandler-Identifikation**

*Vergleiche Parameterdatensatz X013*

- **C002 a^b Behandlername**
	- 01 a Name
	- 02 b aktiv j/n
- **C003 n Stempelnummer**

**[C004 a[^d]]Zahnarztnr**

- a Zahnarztnr
- d gültig ab

**Wird im Exportsystem das Gültig ab Datum geführt, ist es zu exportieren, Empfehlung: Liegt kein Datum vor, trägt das Importsystem ein Datum (der 1.Tag des Quartals) ein. Der Satz C004 ist bei Behandlern mit zugewiesener Zahnarztnr. verpflichtend.**

<span id="page-18-1"></span>*Alle Behandler sind Stempeln zuzuordnen. Vergleiche dazu Kapitel 0.3 und Parameterdatensatz X004.*

# *1.5. Textkürzel:*

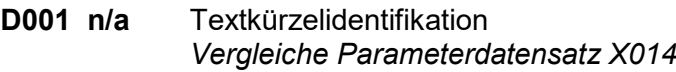

**D002 a[^a][...]** Textzeile(n) dazu (Platzhalter werden unverändert übertragen)

# **D003 n Identifikator**

0=Text allgemein 1=Begründung gem. GOZ 2=Diagnose/Befund 3=Medikament 4=Anamnese 5=KFO-Begründung 6=HKP-Bemerkung 7=Überweisungstext

# <span id="page-20-0"></span>**2. Patientenbezogene Datenstrukturen Ausbaustufe 1**

*Die Ausbaustufe 1 umfasst die Übertragung der Patientenstammdaten sowie der Daten der Krankenversichertenkarten.*

# <span id="page-20-1"></span>*2.1. Patientenstammdaten*

#### **S000 n/a eindeutige Patientenidentifikation**

01 n/a Patientenidentifikation

*Vergleiche Parameterdatensatz X015*

# **S001 a^a^[g]^[a]^[a]^[a]^[a]^[a] Patientenname**

- 01 a Name
- 02 a Vorname
- 03 g Geschlecht
- 04 a Anrede (Herr, Frau)
- 05 a Titel<br>06 a Nam
- 06 a Namenszusatz<br>07 a Briefanrede
- 
- 07 a Briefanrede<br>08 a Namensvors Namensvorsatzwort

# **S002 d[^d][^d][^d] Geburtsdatum / Verstorben Datum des Patienten**

- 01 d Geburtsdatum des Patienten niemals 00000000
- 02 d Verstorben-Datum des Patienten
- 03 d Lösch-/Sperr-Datum des Patienten durch Praxis
- 04 d Lösch-/Sperr-Datum des Patienten auf Patientenwunsch

# **S003 [a]^[a]^[a]^[a]^[a] Adresse des Patienten**

- 01 a Straße<br>02 a Länder
- 02 a Länderkennzeichen
- 03 a PLZ
- 04 a Ort
- 05 a Anschriftenzusatz

*Feld 02: Verwendet wird das internationale Kfz-Kennzeichen*

*S001-S008:*

*Patient ist der zu behandelnde Patient*

*Versicherter ist der Zahlungspflichtige*

*Angehöriger wird z. B. für Briefwechsel verwandt*

*Beispiel: Das Kind K des Sozialhilfeempfängers S wird behandelt. Zahlungspflichtig ist das Sozialamt A. Damit ist nach dieser Definition K der Patient, A der Versicherte und S der Angehörige.*

# **[S004 a^a^[g]^[a]^[a]^[a]^[a]^[a]] Versichertenname**

- 01 a Name<br>02 a Vornar
- Vorname
- 03 g Geschlecht<br>04 a Anrede
- Anrede
- 05 a Titel
- 06 a Namenszusatz
- 07 a Briefanrede
- 08 a Namensvorsatzwort

*Wird der S004-Satz im Export verwendet, werden die nachfolgenden Kann-Sätze S005 und S006 zu Muss-Sätzen.*

# **[S005 d] Geburtsdatum des Versicherten**

# **[S006 [a]^[a]^[a]^[a]^[a]] Adresse des Versicherten**

- 01 a Straße<br>02 a Länder
- Länderkennzeichen<br>PI 7
- 03 a PLZ<br>04 a Ort
- $04 a$ <br> $05 a$
- Anschriftenzusatz

*Feld 02: Verwendet wird das internationale Kfz-Kennzeichen*

#### *S001-S008:*

*Patient ist der zu behandelnde Patient*

*Versicherter ist der Zahlungspflichtige*

*Angehöriger wird z. B. für Briefwechsel verwandt*

*Beispiel: Das Kind K des Sozialhilfeempfängers S wird behandelt. Zahlungspflichtig ist das Sozialamt A. Damit ist nach dieser Definition K der Patient, A der Versicherte und S der Angehörige.*

# **[S007 a^a^[g]^[a]^[a]^[a]^[a]^[a]] Angehörigenname**

- **Name**
- 02 a Vorname
- 03 g Geschlecht
- 04 a Anrede
- 05 a Titel
- 06 a Namenszusatz
- 
- 07 a Briefanrede<br>08 a Namensvors Namensvorsatzwort

Wird der S007-Satz im Export verwendet, wird der nachfolgende Kann-Satz S008 zum Muss-*Satz.*

# **[S008 [a]^[a]^[a]^[a]^[a]] Adresse des Angehörigen**

- 01 a Straße<br>02 a Länder
	- Länderkennzeichen
- 03 a PLZ<br>04 a Ort
- $04a$
- 05 a Anschriftenzusatz

*Feld 02: Verwendet wird das internationale Kfz-Kennzeichen*

*S001-S008:*

*Patient ist der zu behandelnde Patient*

*Versicherter ist der Zahlungspflichtige*

*Angehöriger wird z. B. für Briefwechsel verwandt*

*Beispiel: Das Kind K des Sozialhilfeempfängers S wird behandelt. Zahlungspflichtig ist das Sozialamt A. Damit ist nach dieser Definition K der Patient, A der Versicherte und S der Angehörige.*

# **[S009 [a]^[a]^[a] ] Kennzeichen für Rechnungs- und Briefadresse**

- p / v / a (Recall-)Brief an Patient/Versich./Angehörigen
- 02 a p / v / a Rechnung an Patient/Versich./Angehörigen
- 03 a Anrede für Betreff

# **[S010 [a]^[a] ^[a] ^[a] ^[a] ^[a] ^[a]^[a]^[a]^[a]^[a]] Telefonnummern**

- 01 a Telefonnummer Patient<br>02 a Faxnummer Patient
- **Faxnummer Patient**
- 03 a Mobil-Telefon-Nr Patient<br>04 a Fmail-Adresse Patient
- 04 a Email-Adresse Patient<br>05 a Zusätzliche Telefon-Nr
- 05 a Zusätzliche Telefon-Nr Patient<br>06 a Telefonnummer Versicherter
- Telefonnummer Versicherter
- 07 a Faxnummer Versicherter
- 08 a Telefonnummer Angehöriger
- 09 a Faxnummer Angehöriger
- 10 a Telefonnummer Arbeitgeber
- 11 a Faxnummer Arbeitgeber

# **[S011 [a]^[a]^[a]^[a]^[a]^[a]^[a]^[a]] Arbeitgeber und Beruf**

- 
- 01 a Arbeitgeber<br>02 a Beruf  $02 a$
- 
- 03 a Straße<br>04 a Länder Länderkennzeichen
- 05 a PLZ
- 06 a Ort
- 
- 07 a Anschriftenzusatz<br>08 a Namensvorsatzwo Namensvorsatzwort

# **<S012 n/a^[a]^[a]^a^d [^n^a^n^a^d] [...]> Kasse und Mitgliedsstatus**

- Kassenidentifikation, 0=privat
- 02 a  $M/F/R =$  Mitglieds status
- 03 a Statusergänzung 1=West, 6= Bundesversorgungsgesetz, 7=Auslandsabkommen, 8=Sonderabkommen, 9=Ost, "M", "A", "K"= Rechtskreis West, "X", "C", "L" = Rechtskreis Ost
- 04 a Mitgliedsnummer des Versicherten<br>05 d Datum ab dem die Kassenzugehör
- Datum, ab dem die Kassenzugehörigkeit gilt
- 06...25 [^n^a^n^a^d] für bis zu 4 weitere Kassenzugehörigkeiten

*Die Kassenzugehörigkeiten sind mit der aktuellen Kasse beginnend zu übertragen.*

# *Feld 01: Siehe Datensätze X010 und K001.*

*Feld 02: Der Feldinhalt muss ggf. identisch sein mit Feld V019 des zugehörigen Kartendurchzugs.*

# **[S013 n^n^[d] ] Recall Daten**

- 01 n Art
	- 1 = Prophylaxe
	- 2 = EW-Prophylaxe
	- 3 = Parodontologie
	- 4 = Zahnersatz
	- $5 =$  Kons.-Chir.
	- 6 = Funktionsanalyse
	- 7 = Kieferbruch
	- $8 = KFO$
	- 9 = Sonstige
	- 10 = Implantat
	- 02 n Intervall (in Monaten)
	- 03 d letztes Recall-Datum

# **Die Recallarten im S013 Feld 01 gelten, sofern nicht im X031 anders definiert.**

# **S014 n/a Stammbehandler**

- 01 n/a Behandler-Identifikation
- *Feld 01: Siehe Datensätze X013 und C001. Wenn im System kein Stammbehandler vorgesehen ist, ist der Hauptbehandler einzutragen*.

# **[S015 [b]^[b]] Scheinabgabe aktuelles Quartal**

- 01 b j/n (Zahnarztschein)<br>02 b i/n (Arztschein)
- j/n (Arztschein)

# **[S016 a] Selektionsangaben**

# **[S017 d^a[^a]...] Risikoangaben/Besonderheiten**

- 01..d Datum
- 02 a Text

*Eine mehrzeilige Übertragung ist möglich, jedes "a" stellt eine Zeile dar.*

# **[S018 [n/a]^[n/a]^[n/a]] Überweiser etc.**

- 01 n/a Uberweiser-Identifikation<br>02 n/a Haus(zahn)arzt
- Haus(zahn) arzt
- 03 n/a Weiterbehandler

*Feld 01: Siehe Datensätze X012 und A001.*

# **[S019 <a>^a^<a>^[n]^a^a^a] Kontoangaben für autom. Lastschriften**

- 01 a BLZ
- 02 a Bankenname<br>03 a Kontonumme
- **Kontonummer**
- 04 n Bankidentifikation der Praxis
- 05 a Kontoinhaber<br>06 a IBAN
- 06 a
- 07 a BIC
- **[S020 b] Notfallpatient j/n**

# **[S021 b] Behinderter Patient j/n**

# **[S022 n/a^n] Zusatznummer/Kopplungsnummer Patient**

- 01 n/a Nummer<br>02 n Deklarati
- Deklaration des Nummernkreis gem. Notation 0.2.3
	- 1 = CGM-Praxisarchiv
	- 2 = online-Terminplaner-System
	- $3 = S$ idexis
	- $4 =$  Kavo
	- 5 = Planmeca
	- 6 = Romexis
	- 7 = Sirona

# *Der Datensatz S022 kann mehrfach vorkommen.*

# **[S030 [d]^[d]^[d]]**

- Datum erster Besuch
- 02 d Datum letzte Behandlung
- 03 d Datum letzter Kontakt

# **<[S031 [d]^[d]]>**

- 01 d Datum letzte abgerechnete 01<br>02 d Datum letzte abgerechnete Ä1
- Datum letzte abgerechnete Ä1

# **<[S033 d^d^d^d^d^d^d^d^d] >**

- 01 d Beginn des 3-Jahres Zeitraums<br>02 d erste IP1
- 02 d erste IP1<br>03 d letzte IP1
- letzte IP1
- 04 d letzte IP2<br>05 d erste IP3
- erste IP3
- 
- 06 d zweite IP3<br>07 d dritte IP3 dritte IP3
- 
- 08 d vierte IP3<br>09 d letzte IP4 letzte IP4

# **[S034 [d]^a^a^a[^za][...]] Arbeitsbefund**

# *Sollte, falls möglich, zur Laufzeit am Tage der Exportdateierzeugung erstellt werden.*

*Das Format des Befundes ist in 3.2. näher erläutert.*

# **<S035 [a][^a][^a][^a][^a]> Aktenzeichen**

01 a Aktenzeichen von sonstigen Kostenträgern gem. KONS DTA

02..05 [^a] für bis zu 4 weitere Kassenzugehörigkeiten

Dieser Satz ist in Abhängigkeit des S012 Satzes zu senden. Sind im S012-Satz 3 Kassenzugehörigkeiten übergeben, sind im S035 ebenfalls gleiche Anzahl Aktenzeichen in gleicher Reihenfolge der gelieferten S012-Sätze zu übergeben. Gibt es z. B. für eine Kassenzugehörigkeit **kein** Aktenzeichen, so ist hierfür ein leeres Feld zu liefern. Die Feldlänge beträgt max. 50 Zeichen.

# **[S036 a^[d]^[n] [^a^[d]^[n]] [...] ] Modell-Nummer**

- 01 a Modell-Nummer (6-stellig)
- 02 d Modell-Datum
- 03 n Modell-Art
	- 1=Anfangsmodell AM
	- 2=Zwischenmodell ZM1
	- 3=Zwischenmodell ZM2
	- 4=Zwischenmodell ZM3
	- 5=Zwischenmodell ZM4
	- 6=Zwischenmodell ZM5
	- 7=Abschlussmodell S1
	- 8=Abschlussmodell S2
- 04…06 2. Modell usw.

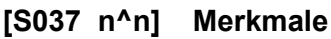

- 01 n Merkmal-Nr
- 02 n Ausprägung

Die Felder Merkmal-Nr und Ausprägung entsprechen der Deklaration im X032-Satz.

# **[S038 d^q^n^n ^[n]^[a]] Praxisgebühr**

- 01 d Datum der Erhebung der Gebühr<br>02 g bezogenes Quartal der Gebühr
- 02 q bezogenes Quartal der Gebühr<br>03 n Gebühr in Cent
- 03 n Gebühr in Cent<br>04 n Praxisgebühr-Ko
- Praxisgebühr-Kennzeichen laut KZBV
	- $0 =$  qezahlt
		- 1 = Versicherte jünger als 18 Jahre
		- 2 = Überweisung im selben Quartal, Vertretung, Notfall, KK-Wechsel
		- $3 = ZA$  Untersuchung gem. § 30,2 S4,5 SGB V
		- 4 = Befreiung gem. Bescheinigung durch KK
		- 5 = keine Zahlung geleistet
- 05 n Begründungskennzeichen Praxisgebühr erweitert
	- $0 = \text{nicht}$  gezahlt
	- 1 = Barzahlung
	- $2 = EC-Cash$
	- 3 = Bankeinzug
	- 4 = Zahlung per Banküberweisung
	- 5 = Befreiung wegen Bescheinigung
	- 6 = Befreiung wegen Überweisung durch anderen Arzt
	- 7 = bereits bezahlt (Beleg lag vor)
	- 8 = Befreiung wegen Kontrolluntersuchung
	- 9 = Befreiung da jünger als 18 Jahre
	- 10 = Kostenerstattung mit Krankenkasse
	- 11 = Urlaubsvertretung
	- 12 = Notdienst
- 06 a Begründungstext

Es wird für die Praxisgebühr ausschließlich der S038 Satz verwendet. Pseudo-L-Sätze werden nicht geliefert. Der S038 Satz kann mehrfach geliefert werden.

# **[S039 [n]^[n]] ZE-Kassenzuschuss/KFO-Kassenanteil zum Zeitpunkt des Transfer**

- 01 n ZE- Kassenzuschuss in Prozent<br>02 n KFO-Kassenanteil in Prozent
- KFO-Kassenanteil in Prozent

# <span id="page-26-0"></span>*2.2. Krankenversichertenkarte / Schein*

#### Anmerkung:

Übergeben werden Kassen- und Privatversichertenkarten. Die Datenfeldlängen entsprechen der Definition der Krankenversichertenkarte bzw. der eGK.

**V000** a/n Patientenidentifikation

Siehe Datensätze **X015** und **S000**

#### **V001 a[^a^a^a] Krankenkassenname**

- 01 a KVK: Krankenkassenname, eGK: Abrechnender Kostenträger Name
- 02 a eGK: Kostenträger Name
- 03 a eGK: Kostenträger Ländercode
- 04 a eGK: Abrechnender Kostenträger Ländercode
- **V002 n[^n] Krankenkassennummer**
	- 01 n KVK: Krankenkassennummer, eGK: Abrechnender Kostenträger Kennung
	- 02 n eGK: Kostenträger Kennung

# **V003 [n]^[n] VKNR**

- 01 n KVK: VKNR/WoP
- 02 n eGK: WoP
- **V004 n/a Versichertennummer** eGK: Versicherten-ID (alphanumerisch)
- **V005 n Versichertenstatus**

KVK: MFR+RSA, eGK: Versichertenart

# **V006 a[^n^n^n^n] Statusergänzung**

- 01 a KVK: Statusergänzung
- 02 n eGK: Rechtskreis,
- 03 n eGK: DMP-Kennzeichen
- 04 n eGK: besondere Personengruppe
- 05 n eGK: Versichertenstatus RSA

# **V007 a Titel**

- **V008 a[^g] Vorname**
	- 01 a Vorname
	- 02 g Geschlecht

# **V009 a[^a] Namenszusatz**

- $01a$  Namenszusatz<br>02 a eGK: Vorsatzwo
- eGK: Vorsatzworte
- **V010 a Familienname**
- **V011 d Geburtsdatum**

#### **V012 a[^n^a^n] Straße, Hausnummer etc.**

- 01 a Straße
- 02 n eGK: Hausnummer
- 03 a eGK: Anschriftenzusatz
- 04 n eGK: Postfach

# **V013 a[^a] Ländercode**

- 01 a Ländercode
- 02 a eGK: Ländercode der Postfachadresse

# **V014 a[^a] Postleitzahl**

- 01 a Postleitzahl
- 02 a eGK: Postleitzahl der Postfachadresse

# **V015 a[^a] Ortsname**

- 01 a Ortsname
- 02 a eGK: Ortsname der Postfachadresse

# **V016 n[^d] Gültigkeitsdatum,**

- 01 n KVK: Gültigkeitsdatum mmjj, eGK: Versicherungsende ttmmjjjj
- *02 d eGK: Versicherungsbeginn*

# **V017 d Einlese-/Eingabedatum**

*Wenn mit einem portablen Lesegerät gelesen wurde, dann sollte hier auch das tatsächliche Lesedatum geliefert werden. Eingabedatum bei Ersatzverfahren.*

# **V018 hhmmss Einleseuhrzeit od. lfd. Nr.**

*Die Felder V000, V017 und V018 müssen zusammen einen eindeutigen Schlüssel ergeben. Wird keine Uhrzeit gespeichert, so ist eine äquivalente fortlaufende Nummer zu übergeben.* 

#### **V019 n/a zugeordnete interne Kassenidentifikation, 0=privat**

Siehe Datensätze **X010** und **K001**.

#### **V020 a Einlesekennzeichen:**

- k = Kartendurchzug
- m = manuelles Ersatzverfahren,
- v = Vorlauf- oder Basissatz (identisch mit dem allerersten Kartendurchzug, aber mit Uhrzeit =  $00:00:00$ )

#### **V021 n Löschkennzeichen:**

- 1 = Satz logisch gelöscht
- 0 = Satz nicht gelöscht (Normalfall)

# **V022 a^n^[a]^[a]^[a]^n Kartenart**

- 01 a Kartenart
	- P = Privatkarte
	- K = Kassenkarte
	- S = Schein (sonstiger Anspruchsnachweis)
- 02 n Kartenkennzeichen
	- $1 = eGK$
- 03 a eGK: ICCSN
- 04 a eGK: Generation: 0 / 1 / 1+ / 2
- 05 a VSDM-Schema-Wert / eGK CDM-Version (aktuell 5.2.0)
- 06 n Art des Anspruchsnachweises (entsprechend KZBV-Dokumentation)

*Im Feld 04 ist die Ziffer der verwendeten Generation zu übermitteln, d. h. sollte es zukünftig die Generation 3 geben, ist dann auch die 3 zu übermitteln.*

#### **V023 q Quartalszugehörigkeit des Kartendurchzugs**

#### **[V024 n^n^n^n] Kostenerstattung (eGK)**

- 01 n Kostenerstattung ärztliche Versorgung<br>02 n Kostenerstattung stationärer Bereich
- Kostenerstattung stationärer Bereich
- 03 n Kostenerstattung zahnärztliche Versorgung
- 04 n Kostenerstattung Veranlasste Leistungen

#### **[V025 n^d] Zuzahlstatus (eGK)**

- 01 n Zuzahlstatus
- 02 d bis

#### **<V026 n^n> Privatkarteninformationen (eGK)**

- 01 n PKV Tarif
- 02 n PKV Beihilfeberechtigung

#### **<V027 n^n^n^n^n^n> Privatkarteninformationen (eGK)**

- 01 n PKV Stationäre Wahlleistung Unterkunft
- 02 n PKV Prozentwert Wahlleistung Unterkunft
- 03 n PKV Höchstwert Wahlleistung Unterkunft
- 04 n PKV Stationäre Wahlleistung ärztl. Beh.
- 05 n PKV Prozentwert Wahlleistung ärztl. Beh.
- 06 n PKV Teilnahme ClinicCard Verfahren

*Der Datensatz V027 kann mehrfach vorkommen.*

#### **[V028 a] Zulassungskennzeichen port. Leser (KVK,eGK)**

# **[V029 n^n^n] Selektivverträge (eGK)**

- 01 n ärztlich
- 02 n zahnärztlich
- 03 n Art

# **[V030 d^d^n] Ruhender Leistungsanspruch (eGK)**

- 01 d Beginn
- 02 d Ende
- 03 n Art des Ruhens

# **[V031 q^a^a^d^n^n^[n]^a] Prüfnachweise**

- 01 q Quartal
- 02 a ICCSN der SMC-B
- 03 a ICCSN der eGK
- 04 d Einlesedatum
- 05 n Einleseuhrzeit (hhmmss)
- 06 n Ergebnis (1..6)
- 07 n ErrorCode
- 08 a Prüfziffer

*Der V031 Satz kann mehrfach geliefert werden.*

# **[V032 a] Aktenzeichen**

01 a Aktenzeichen von sonstigen Kostenträgern gem. KONS DTA

*Pro Kartendurchzug oder Erfassung im Ersatzverfahren wird eine Sequenz der Datensätze V000 - V032 übergeben.*

# <span id="page-29-0"></span>**3. Patientenbezogene Datenstrukturen Ausbaustufe 2**

Die Ausbaustufe 2 umfasst zusätzlich zu den Daten der Ausbaustufe 1 die Übertragung der Rechnungsdaten (Offene Posten), den Leistungsdaten, soweit sie nicht einem Behandlungsplan zuzuordnen sind sowie die Prophylaxebefunde.

# <span id="page-29-1"></span>*3.1. Rechnungsstammdaten*

#### **R000 a/n Patientenidentifikation**

*Siehe Datensätze X015 und S000*.

# **R001 n/a^d^n^a^a^a^n^[d]^[d]^a^n^[d]^[n]^[n]^[n/a]^n^n**

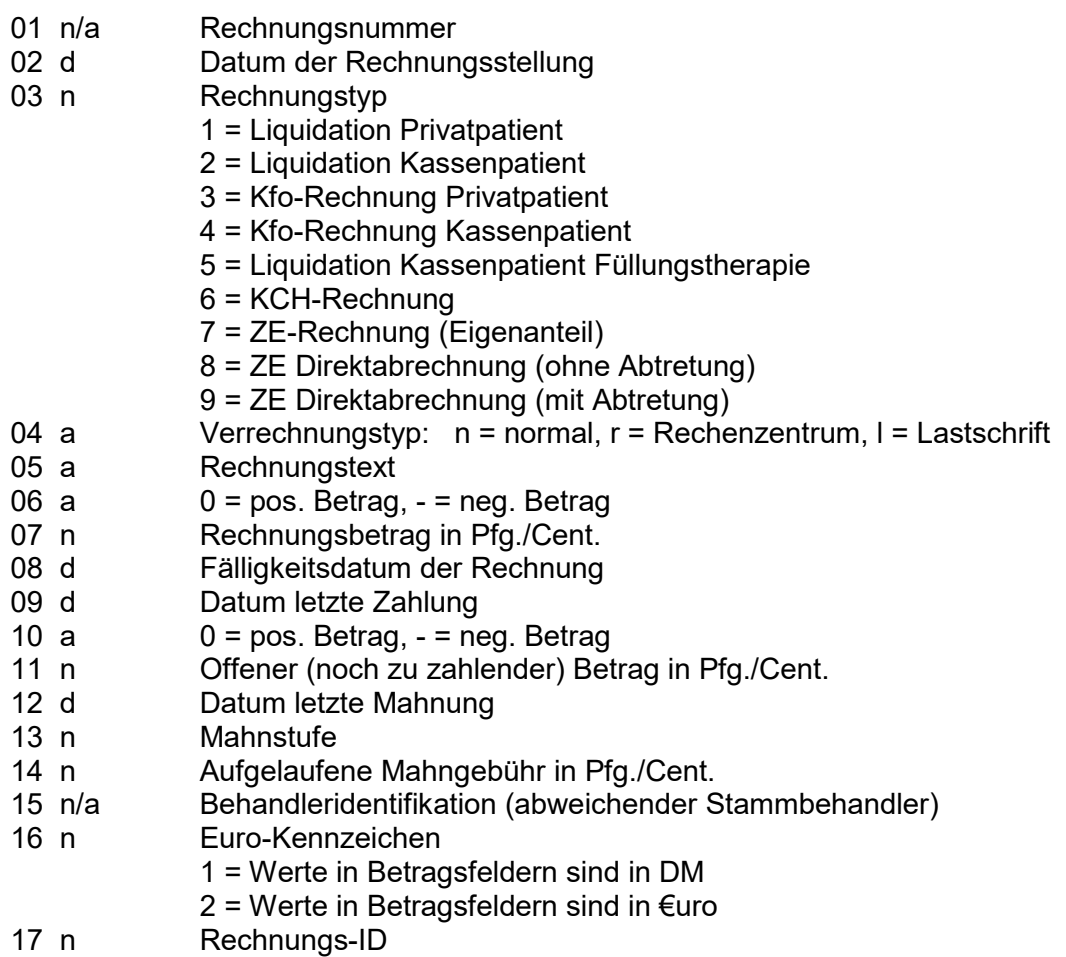

*Feld01: Siehe Datensatz X020*

*Feld16: Siehe Datensatz X024 und F002*

*Gutschriften werden als Rechnungen mit negativem Rechnungsbetrag übertragen.*

*Vorauszahlungen werden als Rechnungen mit Rechnungsbetrag Null und negativem Offenen Betrag in Höhe der Vorauszahlung übertragen.*

*Abstände zwischen Rechnung und 1. sowie weiteren Mahnungen sind anderen (noch zu spezifizierenden) Datensätzen bereitzustellen.*

*Im Feld Rechnungs-ID wird die interne numerische System-Nr. der Rechnung eingetragen. Dies ist besonders bei Datenexporten von Systemen mit alphanum. Rechnungs-Nummernsystemen notwendig, damit die Zielsysteme eine eindeutige Nummerierung vornehmen können. Teilzahlungen müssen als eigene R001-Sätze gesendet werden.*

# **[R002] n/a^[q]^[b]^[b]**

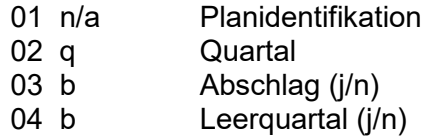

# *Feld01: Siehe Datensatz X024*

*R002 wird bei Rechnungstyp 3 (=Kfo-Rechnung) und 7-9 (=ZE-Rechnungen) übertragen.*

# <span id="page-30-0"></span>*3.2. Zahnärztliche Leistungsdaten (Kasse und Privat)*

#### **L000 a/n Patientenidentifikation**

Siehe Datensätze X015 und S000.

# **L001 d^n^n/a^n^a^a^[z]^[a]^n^[n]^[n/a]^[n]^[n]^[n]^[n]^n^[a][^a]...**

#### **Leistungssatz, je Leistung ein Satz**

- 01 d Datum der Leistungserbringung
- 02 n Sitzungsnummer je Patient (je Tag, beginnend bei 1)<br>03 n/a Behandleridentifikation
- **Behandleridentifikation**
- 04 n Anzahl
- 05 a Abrechnungsmodus:  $a =$  abgerechnet / e=erbracht / k=kassenabgerechnet /  $o =$ ohne Berechnung (Leistung soll nicht in die Abrechnung)
- 06 a Leistungsbezeichnung
- 07 z Zahnangaben gem. Definition in 0.2
- 08 a Flächenangaben bei Füllungen gem. Definition in 0.2.2
- 09 n Einzelpreis in Pfg./Cent. bzw. 1/100 Punkte
- 10 k(3,2) Faktor in 1/100 (z. B. 230 für 2,3-fach; 123.45 für 1,2345-fach)
- 11 n/a Plan-Identifikation<br>12 n Uhrzeitangabe: hh
- Uhrzeitangabe: hhmm
- 13 n Röntgenklassifizierung gem. Spezifikation für die Kassenabr. '97
- 14 n Anästhesiebereich (5 = Zahnersatz)
- 15 n Teil-Gebühr, z. B. 50 für 50%
- 16 n Abrechnungsbereich
	- $1 =$  Kons.-chir.
	- $2 = PA$
	- 3 = Kieferbruch
	- 4 = Zahnersatz
	- $5 = KFO$
	- 6 = allgemeine zahnärztliche Leistung
	- $7 = FAL$  (Funktionsanalyse)
	- 8 = Implantologie
	- 9 = KFO-Pauschale
	- 10 = Kiefergelenkserkrankung
- 17... a Bemerkung(en) Können ICD-Codes und OPS übergeben werden, sind diese als Bemerkung in Feld 17 einzutragen

*Feld 03: Siehe Datensätze X013 und C001.*

#### *Feld 06: Aufbau einer Leistungsbezeichnung:*

*Feld 11:* Die Angabe der Plannummer muss generell, wenn ein Bezug der Leistungen zu einem Plan besteht, unabhängig vom Status des Planes, erfolgen, wird also in diesem Fall zum Pflichtfeld!

*1. Stelle: Kennzeichnung Kasse / Privat "K" bzw. "P"*

*2. Stelle:*

*wenn 1. Stelle = "P" (Privatleistung)*

- *C GOZ 2012*
- *Z GOZ 88*
- *Ä GOÄ 96*
- *A GOÄ 88*
- *U GOÄ 65*
- *O BuGO 65*
- *G GOÄ Human*
- *V UV-GOÄ Human*

*wenn 1. Stelle = "K" (Kassenleistung)*

- *Ä GOÄ-Kassenleistung*
- *K Kassen (BEMA)-Leistung*
- *N Neue Kassen (BEMA)-Leistung ab 2004*
- *A Neue GOÄ-Kassenleistung ab 2004*
- *X EBM 96*
- *Y EBM 2000+ (ab 2005)*

#### *unabhängig von der 1. Stelle*

- *S Sonstige Leistung (nicht in o.a. angeführten Katalogen aufgeführt)*
- *D DM/€uro-Beträge von Porto, etc.*
- *M Stifte, Materialkosten, etc.*
- *E DM/€uro-Beträge von Eigen-Laborrechnungen*
- *F DM/€uro-Beträge von Fremd-Laborrechnungen*
- *B Bemerkungen auf privater Rechnung / auf Kassenschein*
- *I praxisinterne Bemerkungen ohne direkte Abrechnungsrelevanz*
- *1 BEL I Leistung*
- *2 BEL II Leistung alt*
- *3 BEL II Leistung 2004*
- *4 BEB 90*
- *5 BEB 97*

#### *3. und folgende Stellen:*

*Leistungsnummer gemäß dem entsprechenden Katalog, keine Kurzformen wie z. B. "F2" oder "Rö5".*

*Fiktiv erbrachte Füllungen sind mit dem Zusatz "0" nach der Leistungsbezeichnung zu kennzeichnen, bzw. mit "1" bei Inlays. Aufbaufüllungen (13a, 13b) muss die Kennung ZE an die BEMA-Nr. angehängt werden, also 13aZE und 13bZE.*

*Der Bezeichnung von GOZ-Abschlagsleistungen (603-608) wird ein Schrägstrich und die Anzahl geplanter Quartale angehängt, also z. B. 603/12.*

*Die Importsoftware sollte bei unbekannten Leistungen rudimentäre Katalogeinträge anlegen können und den Anwender auf diese hinweisen.*

*Feld 09: Der Inhalt dieses Feldes hängt von der 2. Stelle der Leistungsbezeichnung (Feld 06) ab. Bei Werten von S, D, M, E, F, B, I sowie O an dieser Stelle erfolgt die Angabe in Feld 09 in Pfg./Cent, bei allen anderen Leistungsarten in 1/100 Punkten, also z. B. GOZ 405 (ZST) 1090 für 10,9 Punkte.*

*Feld 10: Dieses Feld ist bei Privatleistungen mit dem Steigerungsfaktor in 1/100 zu füllen, sonst mit dem Wert 100. Beispiel: Steigerungsfaktor 2,3 ergibt 230, alle Kassenleistungen oder Materialkosten erhalten den Wert 100.*

*In jedem Fall muss sich der Wert einer Leistung wie folgt errechnen lassen: Wert in Pfg./Cent = Feld 04 \* Feld 09 \* Feld 10 / 100 \* Punktwert (falls geliefert aus L005-Satz sonst aus Kassendatensätzen). Der "Punktwert" für Materialien ist dabei immer 1.*

#### *Beispiele:*

*GOZ 4050, Anzahl 8, Faktor 2,3, Punkte 10,9, Punktwert 0,11: 8 \* 1090 \* 230 / 100 \* 0,11 = ca. 2206 = DM/€uro 22,06 BEMA 13a, Anzahl 2, Punkte 20, Punktwert 1,4124: 2 \* 2000 \* 100 / 100 \*1,4124 = ca. 5650 = DM/€uro 56,50 Material Ultracain Anzahl 2, Einzelpreis DM/€uro 1,36: 2 \* 136 \* 100 / 100 \* 1 = 272 = DM/€uro 2,72*

*Feld 11: Siehe Parameterdatensätze X021 - X024 L000, L001 Feld 11 und ggf. L001 Feld 16 müssen einen eindeutigen Schlüssel zum Zugriff auf einen ggf. vorhandenen Plan (HKP, PA-Plan, Kfo-Antrag usw.) bilden.*

*Feld 17 ff: Der 1. Buchstabe dieses Feldes bestimmt die Bedeutung der folgenden Bemerkung:*

- *e Erklärung zur Leistung, z. B. Spezifikation von Materialkosten (als freier Text)*
- *b Begründung bei erhöhtem Faktor (Privat, als freier Text)*
- *d Diagnose, Röntgenbefund oder sonstige Bemerkung analog Feld 06, "B" an 2. Stelle (als freier Text)*
- *i Interner Text, erscheint weder auf Rechnung noch auf Abrechnungsscheinen (als freier Text)*
- *k KFO-Begründung (als freier Text)*
- *z KZV-interne Mitteilung (als freier Text)*
- *E Erklärung zur Leistung (als Textkürzel)*
- *B Begründung bei erhöhtem Faktor (Privat, als Textkürzel)*
- *D Diagnose, Röntgenbefund oder sonstige Bemerkung (als Textkürzel)*
- *I Interner Text (als Textkürzel)*
- *K KFO-Begründung (als Textkürzel)*
- *O OPS-Code*
- *C ICD-Code*

Die Textkürzel müssen als Satzart D übertragen werden.

#### **[L002 d^b^b^a[^za][...]] 01-Befund**

- 01 d Datum der Befunderhebung
- 02 b Zahnstein: j oder n
- 03 b Mundkrankheit: j oder n
- 
- 04 a Sonstiger Befund, z. B. "Fistel"<br>05 z Zahnangabe gem. Definition in Zahnangabe gem. Definition in 0.2
	- a Befundsymbol gem. Definition in 0.2.1:
- 06 Weitere Zahnangaben mit Befundsymbol

*Hinweis: Die Folge L001.., L002.., L001.... ist zulässig, ebenso L001, L001,... L002, L002,...*

*L002: Das Format des 01-Befundes gilt auch für den Arbeitsbefund (S034) und den entsprechenden Datensatz des Prophylaxebefundes (I008).*

#### *Es muss zur Leistung 01 ein Befund übergeben werden, die Ausprägung sollte so vollständig wie möglich sein.*

# **[L003 [n]^[n]^[n/a]^[a]^[a]^[a]^[n]] Zusatzinformationen zur Leistung**

- 01 n PraxisArchiv Disk-Id<br>02 n PraxisArchiv File-Id
- 02 n PraxisArchiv File-Id<br>03 n/a Nr. der Rechnung, a
- Nr. der Rechnung, auf der diese Leistung abgerechnet wurde
- 04 a Fremdlaborauftragsnummer
- 05 a bei GoZ-Abrechnung analog der BEMA: Analogleistung entsprechend der BEMA<br>06 a EEMMJJJJ (Einreichung im DTA)
- EEMMJJJJ (Einreichung im DTA)
- 07 n UPT-Phase

Erklärung zum Abrechnungskennzeichen: EE mit Werten zwischen 01 und 09 steht für die Zahl der Einreichung, z. B. 01102022 -> 1. Einreichung im Oktober 2022.

Feld 06 /07 ist für kassenabgerechnete PAR-Leistungen ab 01.07.2021 verpflichtend.

*Hinweis: Feld 04: Die Fremdlabor-XML-Dateien ("Fremdlaborauftragsnummer.xml") sind mitzuliefern.*

*Feld 05: Leistungsbezeichnung wie L001/06*

#### **[L004 a] ausführliche Leistungsbeschreibung, dient zur Vervollständigung bei Neuanlage einer unbekannten Leistung im Katalog durch den Import**

01 a Beschreibung (Bezeichnung) der Leistung aus dem Katalog

*Der Satz L004 muss nur dann geschickt werden, wenn es sich um eine Leistung handelt, die nicht in den Standardkatalogen vorhanden ist. Kann vom Export eine solche Leistung nicht von einer "normalen" Leistung unterschieden werden, so ist L004 für jede Leistung zu schicken. Der L004-Satz ist Wichtig bei selbst angelegten Leistungen.*

#### **L005 p Punktwert der Leistung**

01 p Punktwert zum Zeitpunkt der Erfassung

# **[L006 d^a^a^a^a^a^a] PSI-Code**

- 01 d Datum der Erbringung
- 02 a Befund S1 Zähne 18 14
- 03 a Befund S2 Zähne 13 23<br>04 a Befund S3 Zähne 24 28<br>05 a Befund S4 Zähne 38 34
- Befund S3 Zähne 24 28
- 05 a Befund S4 Zähne 38 34
- Befund S5 Zähne 33 43
- 07 a Befund S6 Zähne 44 48

*Die Befunde sind maximal 2-stellig. Die erste Stelle besteht aus einer Ziffer zwischen 0 und 4, als optionale zweite Stelle darf per Definition das Zeichen `\*´ geliefert werden.*

*Weiterhin können die Befundfelder mit einem kleinen `x´ auf der ersten Stelle gekennzeichnet werden, d. h. "Sextant ist zahnlos".*

# **[***L007 n^n] Zusätzliche Anzahlfelder zum unmittelbar vorherigen L001-Satz*

- *01 n Deklaration des Nummernkreises gem. Notation 0.2.4* 
	- *1 = Wegegeld*
		- *2 = Personen*
		- *3 = KM*
		- *4 = Multiplikator-Wurzelbehandlung*
		- *5 = Teilabrechnung*
		- *6 = angefangene halbe Stunde*
		- *7 = Uhrzeit (hhmm)*
		- *8 = Betrag in Cent*
- *02 n Anzahl*

*Der Datensatz L007 kann/muss bei Multiangaben (KM und Anzahl Patienten) mehrfach vorkommen.*

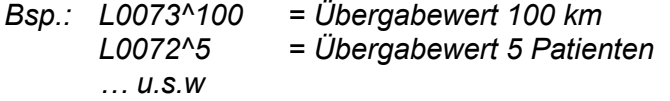

*Sofern die L007-Sätze unmittelbar nacheinander geliefert werden, entsprechen die Zeilen einer Multiangabe von Daten die vorherige L001-Zeile betreffend.*

# <span id="page-34-0"></span>*3.3. Prophylaxebefunde*

#### **I000 a/n Patientenidentifikation**

*Siehe Datensätze X015 und S000.*

#### **I001 d^n^n^d^n Planidentifikation**

- 01 d Datum der Sitzung
- 02 n Lfd. Nummer des IP-Programms
- 03 n Sitzungsnummer in diesem IP-Programm
- 04 d Beginn des zu diesem Befund gehörigen IP-Programms
- 05 n Kennzeichen Kasse / Privat
	- $1 =$ Kasse
		- $2$  = Privat

*Eindeutiger Schlüssel ist entweder I000 und I001 Feld 01 oder I000 und I001 Feld 02 und Feld 03.*

*Feld 02: Die IP-Programme (3-Jahres-Programme) sind mit 1 beginnend durchzunummerieren.*

*Feld 03: Die Sitzungsnummer ist pro IP-Programm durchzunummerieren.*

#### **I002 n^n^n Angaben zum Plaqueindex**

- 01 n Minimaler Wert
- 02 n Maximaler Wert
- 03 n Kennung zur Messmethode
	- 1 = Messung erfolgt pro Zahn,
	- 2 = Messung erfolgt pro Zahnzwischenraum

#### **I003 a^a[^a^a][...] Plaqueindex**

- 01 a Lage der Messpunkte (Flächenbezeichnungen aus L001 Feld 08)
- 02 a Messwertreihe
- …

*Die (einstelligen) Messwerte sind ohne Trennzeichen aneinanderzureihen, so dass sich bei einer zahnbezogenen Messung 32 Zeichen, bei einer zwischenraumbezogenen Messung 28 Zeichen ergeben. (Der Zwischenraum zwischen den 1-ern wird nicht gemessen) Die Reihenfolge der Messpunkte ist bei zahnbezogener Messung: 18 ... 11, 21 ... 28, 38 ... 31, 41 ... 48. Analog bei der zwischenraumbezogenen Messung: 18/17 ... 12/11, 21/22 ... 27/28, 38/37 ... 32/31, 41/42 ... 47/48. Plus/minus Indizes sind mit "-" für minus bzw. "+" für plus zu codieren. Ein ausgelassener Messpunkt ist durch ein Leerzeichen zu kennzeichnen.*

#### **I004 a Bemerkung zum Plaqueindex**

01 a Bemerkung

#### **I005 n^n^n Angaben zum Blutungsindex**

- 01 n Minimaler Wert<br>02 n Maximaler Wert
- Maximaler Wert
- 03 n Kennung zur Messmethode
	- 1 = Messung erfolgt pro Zahn,
	- 2 = Messung erfolgt pro Zahnzwischenraum

# **I006 a^a[^a^a][...] Blutungsindex**

- 01 a Lage der Messpunkte (Flächenbezeichnungen aus L001 Feld 08)<br>02 a Messwertreihe
- **Messwertreihe**

*Die (einstelligen) Messwerte sind ohne Trennzeichen aneinanderzureihen, so dass sich bei einer zahnbezogenen Messung 32 Zeichen, bei einer zwischenraumbezogenen Messung 28 Zeichen ergeben (Der Zwischenraum zwischen den 1-ern wird nicht gemessen). Die Reihenfolge der Messpunkte ist bei zahnbezogener Messung: 18 ... 11, 21 ... 28, 38 ... 31, 41 ... 48. Analog bei der zwischenraumbezogenen Messung: 18/17 ... 12/11, 21/22 ... 27/28, 38/37 ... 32/31, 41/42 ... 47/48. Plus/minus Indizes sind mit "-" für minus bzw. "+" für plus zu codieren. Ein ausgelassener Messpunkt ist durch ein Leerzeichen zu kennzeichnen.*

# **I007 a Bemerkung zum Blutungsindex**

01 a Bemerkung

# **[I008 a^a^a[^za][...]] "01-Befund"**

*Das Format des Befundes ist in 3.2. näher erläutert. Das Datum der Befunderhebung ergibt sich aus I001, Feld 01.*

# <span id="page-36-0"></span>**4. Patientenbezogene Datenstrukturen Ausbaustufe 3**

*Die Ausbaustufe 3 umfasst zusätzlich zu den Daten der Ausbaustufen 1 und 2 die Übertragung aller plangebundenen Leistungsdaten.*

# <span id="page-36-1"></span>*4.1 Parodontosepläne*

#### **P000 a/n Patientenidentifikation**

*Siehe Datensätze X015 und S000.*

# **P001 n/a^d^n^n^n^[n/a]^[d]^[a]^[n/a]^[p]^[a]^[d]^[b] Planidentifikation**

- 01 n/a Planidentifikation
- 02 d Aufnahme-/Anlagedatum
- 03 n Planstatus:
	- $1 =$  erstellt
		- (Erläuterung: Plan wurde erstellt, aber noch nicht als Antrag an die Kasse gesendet)
	- 2 = beantragt / KVA erstellt
		- (Erläuterung Kasse: Plan wurde als Antrag an die Kasse gesendet; diese hat noch keine Antwort gesendet)
	- 3 = fehlerhaft

(Erläuterung: Plan ist weder genehmigt noch abgelehnt, da Fehlernachricht oder Fehler beim Versand)

- $4 = abqelehnt$ 
	- (Erläuterung: Plan wurde von Kasse abgelehnt)
- 5 = genehmigt
	- (Erläuterung: Plan wurde von Kasse genehmigt)
- $6 =$  unbelegt
- 7 = abgerechnet
	- (über DTA oder Privatliquidation)
- 8 = abgeschlossen

(Erläuterung: Plan ist abgeschlossen, DTA und falls vorhanden Eigenanteil sind beide abgerechnet)

- 04 n Euro-Kennzeichen
	- 1 = Werte in Betragsfeldern sind in DM
	- 2 = Werte in Betragsfeldern sind in €uro
- 05 n Kennzeichen Kasse / Privat
	- 1 = Kasse alt
	- $2$  = Privat
	- 3 = Kasse neu (ab 1.1.2004)
	- 4 = Kasse Therapieergänzung (ab 1.1.2004)
	- 5 = Kasse neu (ab 1.7.2021)
	- 6 = PMB (Anzeige einer modifizierten Behandlung nach §22a SGBV)
- 06 n/a bei Therapieergänzung: Planidentifikation des zugehörigen Kassenplans
- 07 d bei Therapieergänzung: Datum des zugehörigen Kassenplans
- 08 a Kennzeichen
	- E = Eingliederungshilfe nach §99 SGB oder
	- P = mit Pflegegrad nach §15 SGB oder
	- O = ohne Kennzeichen (Kasse neu ab 1.7.2021 oder
	- leer
- 09 n/a Behandler-ID (s. C001)
- 10 p PA-Punktwert in 1/100.000
- 11 a gutachterlich befürwortet
	- j = ja
		- $n =$  nein
	- $t =$  teilweise
- 12 d Datum der Begutachtung
- 13 b ausreichende Röntgendiagnostik (Sonstige Fallkennzeichnung)

*Feld 01, 06: Siehe Datensatz X022*

*Kann Feld 06 nicht geliefert werden, ist Feld 07 zu liefern.*

**Die Sätze P002 bis P009 entfallen für Pläne ab dem 01.07.2021. Bei diesen Sätzen sind Einträge, die nur im Kassenplan vor 2004 vorkamen mit (+), und solche, die nur ab 2004 vorkamen, mit (\*) gekennzeichnet.**

# **P002 [b]^[b]^[b]^[a]^[a]^[b]^[b]^[b]^[b]^[b]^[a]^[a] Allgemeine Vorgeschichte**

- 01 b Besteht eine Diabetes? j/n<br>02 b Vasomotorische Erkrankun
- Vasomotorische Erkrankungen? j/n (+)
- 
- 03 b Magen-Darmstörungen? j/n (+)<br>04 a Sonstige gegenwärtige Erkranku Sonstige gegenwärtige Erkrankungen / Sonstiges (1) (Text)
- 05 a Sonstige gegenwärtige Erkrankungen / Sonstiges (2) (Text)
- 06 b Bluterkrankungen (z. B. Leukämie)? j/n (\*)<br>07 b HIV-Infektion? j/n (\*)
- 07 b HIV-Infektion? j/n (\*)<br>08 b Genetische Frkranku
- 08 b Genetische Erkrankungen (z. B. Down-Syndrom)? j/n (\*)<br>09 b Osteoporose? j/n (\*)
- Osteoporose? j/n (\*)
- 10 b Tabakkonsum? j/n (\*)
- 11 a Sonstiges (3) (Text) (\*)
- 12 a Sonstiges  $(4)$  (Text)  $(*)$

*Anmerkung: Die Felder orientieren sich an dem Formblatt "Parodontalstatus".*

# **P003 [b]^[b]^[b]^[b]^[b]^[b]^[b]^[b]^[b]^[n] Spezielle Vorgeschichte**

- 01 b Gingivitis oder Stomatitis ulcerosa einmal j/n (+)<br>02 b Gingivitis oder Stomatitis ulcerosa mehrmals j/n
- Gingivitis oder Stomatitis ulcerosa mehrmals  $j/n (+)$
- 03 b Zahnfleischbluten j/n
- 04 b Tendenz zur Bildung von Belägen j/n (+)
- 05 b Zahnwanderungen j/n
- 06 b Zahnverlust durch Zahnlockerung j/n
- 07 b Frühere kieferorthopädische Behandlung j/n (+)
- 08 b Eltern hatten Zahnfleischerkrankungen und ggf. dadurch Zähne verloren j/n (\*)
- 09 b Entzündungen mit Anschwellen des Zahnfleisches j/n (\*)<br>10 b Frühere Zahnfleischbehandlung i/n (\*)
- Frühere Zahnfleischbehandlung j/n (\*)
- 11 n Angabe des Jahres

*Anmerkung: Die Felder orientieren sich an dem Formblatt "Parodontalstatus".*

# **P004 [b]^[b]^[b]^[b]^[b]^[a] Parafunktionen und Folgen**

- 01 b Knirschen j/n
- 02 b Pressen j/n
- 
- 03 b Lippenpressen j/n<br>04 b Zungenpressen i/n Zungenpressen j/n
- 05 b Abrasionen/Schliff-Flächen j/n
- 06 a Sonstige (Text)

*Anmerkung: Die Felder orientieren sich an dem Formblatt "Parodontalstatus".*

# **P005 [b]^[n]^[b]^[n] Zahnersatz**

- 01 b Herausnehmbarer Zahnersatz j/n
- 02 n Herausnehmbarer Zahnersatz seit ... Jahren
- 03 b Festsitzender Zahnersatz j/n<br>04 n Festsitzenden Zahnersatz sei
- 04 n Festsitzenden Zahnersatz seit ... Jahren

*Anmerkung: Die Felder orientieren sich an dem Formblatt "Parodontalstatus".*

# **P006 [b]^[b]^[b]^[b]^[b] Marginales Parodontium**

- 01 b Entzündung / Bluten auf Sondieren generell j/n<br>02 b Entzündung / Bluten auf Sondieren lokalisiert j/
- Entzündung / Bluten auf Sondieren lokalisiert j/n
- 03 b Taschensekretion  $j/n (+)$ <br>04 b Konkremente  $i/n$
- 04 b Konkremente j/n<br>05 b Subgingivaler Zal
- Subgingivaler Zahnstein j/n (\*)

*Anmerkung: Die Felder orientieren sich an dem Formblatt "Parodontalstatus".*

# **P007 [a]^[a]^[a]^[a] Diagnose**

01 a Diagnosetext

*Anmerkung: Die Felder orientieren sich an dem Formblatt "Parodontalstatus".*

# **P008 [b] Einartikulation durch Beschleifen**

01 b Einartikulation durch Beschleifen j/n

# **P009 b^b^a[^za] [...] "01-Befund"**

Siehe auch P049

*Das Format des Befundes ist in 3.2. näher erläutert. Das Datum der Befunderhebung ergibt sich aus P001, Feld 02.*

Im Falle von EBZ-Formularen werden bei den Sätzen P010- P020 keine Erstbefunde benötigt, sofern diese bereits im EBZ-Formular übertragen werden.

#### **P010 [n]{^d^n} Lockerungsgrade; ab 1.07.2021 zusätzlich mit Feld 2 und 3 Satz entfällt bei EBZ-Erstbeantragung**

- 01 n Messwertreihe (jede Stelle 0...3)<br>02 d Datum des Befundes
- 02 d Datum des Befundes<br>03 n Art der Befundung
- Art der Befundung
	- 1 p4 (Erstbefund)
	- 2 beva
	- 3 bevb
	- 4 1. uptd<br>5 2. uptd
	- 5 2. uptd
	-
	- 6 3. uptd 4. uptd
	- 8. uptg
	- 9. Kontrollbefund

Anmerkung: Es können z. B. während der UPT-Phase zwischenzeitlich Befunde aufgenommen und eingetragen werden, sogenannte **Kontrollbefunde**. Diese können auch zu jedem anderen Zeitpunkt während der PAR-Behandlung aufgenommen werden.

*Die (einstelligen) Messwerte sind ohne Trennzeichen aneinanderzureihen, so dass sich 32 Zeichen ergeben. Die Reihenfolge der Messpunkte ist: 18 ... 11, 21 ... 28, 38 ... 31, 41 ... 48.* 

# **P011 [a]{^d^n} Furkationen; ab 1.07.2021 zusätzlich mit Feld 2 und 3 Satz entfällt bei EBZ-Erstbeantragung**

- 01 a Wertereihe (jede Stelle j/n oder Werte 1 3 für neue Pläne)
- 02 d Datum des Befundes<br>03 n Art der Befundung
- 03 n Art der Befundung
	- 1 p4 (Erstbefund)<br>2 beva
	- **beva**
	- 3 bevb
	-
	- 4 1. uptd<br>5 2. uptd 2. uptd
	-
	- 6 3. uptd 4. uptd
	- 8. uptg
	- 9. Kontrollbefund

*Die Werte "j" bzw. "n" sind ohne Trennzeichen aneinanderzureihen, so dass sich 32 Zeichen ergeben. Die Reihenfolge der Werte ist: 18 ... 11, 21 ... 28, 38 ... 31, 41 ... 48.* 

# **P012 [a] ]{^d^n} Vitalität; ab 1.07.2021 zusätzlich mit Feld 2 und 3**

- 01 a Wertereihe (jede Stelle j/n)
- 02 d Datum des Befundes<br>03 n Art der Befundung
- n Art der Befundung
	- 1 p4 (Erstbefund)<br>2 beva
	- **beva**
	- 3 bevb
	- 4 1. uptd<br>5 2. uptd
	- 2. uptd
	- 6 3. uptd
	- 7. 4. uptd
	- 8. uptg
	- 9. Kontrollbefund

*Die Werte "j" bzw. "n" sind ohne Trennzeichen aneinanderzureihen, so dass sich 32 Zeichen ergeben. Die Reihenfolge der Werte ist: 18 ... 11, 21 ... 28, 38 ... 31, 41 ... 48.* 

# **P013 [n] ]{^d^n}[^n] mesiale Taschen; ab 1.07.2021 zusätzlich mit Feld 2 und 3**

- 01 n Messwertreihe (jeder Messwert 4-stellig, d. h. in 1/100 mm)
	- 02 d Datum des Befundes
	- 03 n Art der Befundung
		- 1 p4 (Erstbefund)
		- **beva** 
			- 3 bevb
			- 4 1. uptd<br>5 2. uptd
			- 2. uptd
		- 6 3. uptd
		- 7. 4. uptd
		- 8. uptg
		- 9. Kontrollbefund
	- 04 Messpunktlage bei 6 Messpunkten
		- 1 mesial-vestibulär
		- 2 mesial-lingual

#### Der Satz P013 muss im Fall von 6 Messstellen mehrfach geliefert werden

*Die (vierstelligen) Messwerte sind ohne Trennzeichen aneinanderzureihen, so dass sich insgesamt 128 Zeichen ergeben. Die Reihenfolge der Messpunkte ist: 18 ... 11, 21 ... 28, 38 ... 31, 41 ... 48.* 

# **P014 [n] ]{^d^n}}[^n] distale Taschen; ab 1.07.2021 zusätzlich mit Feld 2 und 3 Satz entfällt bei EBZ-Erstbeantragung**

- 01 n Messwertreihe (jeder Messwert 4-stellig, d. h. in 1/100 mm)
- 02 d Datum des Befundes<br>03 n Art der Befundung
- 03 n Art der Befundung
	- 1 p4 (Erstbefund)<br>2 beva
	- 2 beva<br>3 bevb
	- $\begin{array}{ccc} 3 & \text{bevb} \\ 4 & 1 \text{ up} \end{array}$
	- 4 1. uptd<br>5 2. uptd
	- 2. uptd
	- 6 3. uptd
	- 7. 4. uptd<br>8. uptg
	- uptg
	- 9. Kontrollbefund
- 04 Messpunktlage bei 6 Messpunkten
	- 1 distal-vestibulär
	- 2 distal-lingual

Der Satz P014 muss im Fall von 6 Messstellen mehrfach geliefert werden.

*Die (vierstelligen) Messwerte sind ohne Trennzeichen aneinanderzureihen, so dass sich insgesamt 128 Zeichen ergeben. Die Reihenfolge der Messpunkte ist: 18 ... 11, 21 ... 28, 38 ... 31, 41 ... 48.* 

#### **P015 [n] ]{^d^n} vestibuläre Taschen; ab 1.07.2021 zusätzlich mit Feld 2 und 3 Satz entfällt bei EBZ-Erstbeantragung**

- 01 n Messwertreihe (jeder Messwert 4-stellig, d. h. in 1/100 mm)
- 02 d Datum des Befundes
- 03 n Art der Befundung
	- 1 p4 (Erstbefund)<br>2 beva
	- 2 beva<br>3 bevb
	- $\begin{array}{ccc} 3 & \text{bevb} \\ 4 & 1 \text{ up} \end{array}$
	- 4 1. uptd<br>5 2. uptd
	- 5 2. uptd
	- 6 3. uptd
	- 4. uptd
	- 8. uptg
	- 9. Kontrollbefund

*Die (vierstelligen) Messwerte sind ohne Trennzeichen aneinanderzureihen, so dass sich insgesamt 128 Zeichen ergeben. Die Reihenfolge der Messpunkte ist: 18 ... 11, 21 ... 28, 38 ... 31, 41 ... 48.* 

#### **P016 [n] {^d^n}} linguale Taschen; ab 1.07.2021 zusätzlich mit Feld 2 und 3 Satz entfällt bei EBZ-Erstbeantragung**

- 01 n Messwertreihe (jeder Messwert 4-stellig, d. h. in 1/100 mm)
- 02 d Datum des Befundes
- 03 n Art der Befundung
	- 1 p4 (Erstbefund)<br>2 beva
	- 2 beva<br>3 bevb
	- bevb
	-
	- 4 1. uptd<br>5 2. uptd
	- 5 2. uptd 3. uptd
	- 7. 4. uptd
	- 8. uptg
	- 9. Kontrollbefund

*Die (vierstelligen) Messwerte sind ohne Trennzeichen aneinanderzureihen, so dass sich insgesamt 128 Zeichen ergeben. Die Reihenfolge der Messpunkte ist: 18 ... 11, 21 ... 28, 38 ... 31, 41 ... 48.* 

#### **P017 [n] {^d^n} Rezessionen (Freiliegende Zahnhälse); ab 1.07.2021 zusätzlich mit Feld 2 und 3**

- 01 n Messwertreihe (jeder Messwert 4-stellig, d. h. in 1/100 mm)
- 02 d Datum des Befundes
- 03n Art der Befundung
	- 1 p4 (Erstbefund)<br>2 beva
	- 2 beva<br>3 bevb
		- bevb
	-
	- 4 1. uptd<br>5 2. uptd 2. uptd
	-
	- 6 3. uptd 4. uptd
	- 8. uptg
	- 9. Kontrollbefund

*Die (vierstelligen) Messwerte sind ohne Trennzeichen aneinanderzureihen, so dass sich insgesamt 128 Zeichen ergeben. Die Reihenfolge der Messpunkte ist: 18 ... 11, 21 ... 28, 38 ... 31, 41 ... 48.* 

# **P018 [a] {^d^n} Schienung; ab 1.07.2021 zusätzlich mit Feld 2 und 3**

- a Wertereihe (jeder Wert 3-stellig)
- 02 d Datum des Befundes<br>03 n Art der Befundung
- n Art der Befundung<br>1 p4 (
	- 1 p4 (Erstbefund)<br>2 beva
	- beva
	- 3 bevb
	- 4 1. uptd<br>5 2. uptd
	- 5 2. uptd
	- 3. uptd
	- 7. 4. uptd
	- 8. uptg
	- 9. Kontrollbefund

*Die (dreistelligen) Einträge sind ohne Trennzeichen aneinanderzureihen, so dass sich insgesamt 96 Zeichen ergeben. Die Reihenfolge der Einträge ist: 18 ... 11, 21 ... 28, 38 ... 31, 41 ... 48.* 

*Diese Wertreihe ist ausschließlich zur Bedruckung der entsprechenden Felder des PA-Formulars zu verwenden.*

#### **P019 [a] {^d^n} Geplante prothetische Versorgung; ab 1.07.2021 zusätzlich mit Feld 2 und 3**

- 01 a Wertereihe (jeder Wert 3-stellig)<br>02 d Datum des Befundes
- 02 d Datum des Befundes
- 03 n Art der Befundung
	- 1 p4 (Erstbefund)<br>2 beva
	- 2 beva<br>3 bevb
	- **bevb**
	- 4 1. uptd
	- 5 2. uptd
	- 6 3. uptd
	- 7. 4. uptd
	- 8. uptg
	- 9. Kontrollbefund

*Die (dreistelligen) Einträge sind ohne Trennzeichen aneinanderzureihen, so dass sich insgesamt 96 Zeichen ergeben. Die Reihenfolge der Einträge ist: 18 ... 11, 21 ... 28, 38 ... 31, 41 ... 48.* 

*Diese Wertreihe ist ausschließlich zur Bedruckung der entsprechenden Felder des PA-Formulars zu verwenden.*

#### **P020 [a] {^d^n} Taschentherapie; ab 1.07.2021 zusätzlich mit Feld 2 und 3**

- 01 a Wertereihe (jede Stelle j/n)
- 02 d Datum des Befundes
- 03 n Art der Befundung
	- 1 p4 (Erstbefund)
	- 2 beva<br>3 bevb
	- bevb
	- 4 1. uptd<br>5 2. uptd
	- 5 2. uptd
	- 6 3. uptd
		- 4. uptd
	- 8. uptg
	- 9. Kontrollbefund

*Die Werte "j" bzw. "n" sind ohne Trennzeichen aneinanderzureihen, so dass sich 32 Zeichen ergeben. Die Reihenfolge der Werte ist: 18 ... 11, 21 ... 28, 38 ... 31, 41 ... 48.* 

#### **P021 [n]^[a]^[z]^[n]^[n][^a]... Vorgesehene Maßnahmen, je Leistung ein Satz Satz entfällt bei EBZ**

- 01 n Anzahl
- 02 a Leistungsbezeichnung
- 03 z Zahnangaben gem. Definition in 0.2
- 04 n Einzelpreis in Pfg./Cent. bzw. 1/100 Punkte
- 05 n Faktor in 1/100 (z. B. 230 für 2,3-fach)
- 06 a Bemerkung(en)

*Zum Format der Leistungsbezeichnung vgl. Anmerkungen zur Satzart L001. Die Währung des Betragsfeldes ist abhängig vom P001-Satz, Feld 04.*

#### **Für Kassenpläne ab dem 01.07.2021 entfällt Satz P021 dafür ist dann Satz P041 zu liefern***.*

# **P022 [n] Vorgesehene Laborkosten**

01 n Vorgesehene Material- und Laborkosten in Pfg./Cent

Die Währung des Betragsfeldes ist abhängig vom P001-Satz, Feld 04

#### P024 [n]^[n]^[n]^[n]^[n]^[n] Abgerechnete Laborkosten (Fremdlaborkosten, Eigenlabor**kosten)**

- 01 n Abgerechnete Material- und Laborkosten (Fremdlabor) in Pfg./Cent.
- 02 n Euro-Kennzeichen

1 = Werte in Betragsfeldern sind Pfg.

2 = Werte in Betragsfeldern sind Cent.

- 03 n Abformmaterial Anzahl (Eigenlabor)
- 04 n Abformmaterial Betrag in Pfg./Cent (Eigenlabor)
- 05 n Versand Anzahl (Eigenlabor)
- 06 n Versand Betrag in Pfg./Cent (Eigenlabor)

# **P025 [d]^[d]^[d]^[d]^[d]^[d]^[d]^[d]^[d] Weitere Datumsangaben**

- 01 d Genehmigungsdatum<br>02 d Behandlungsabschlus
- Behandlungsabschluss
- 03 d Abrechnung<br>04 d Behandlungs
- 04 d Behandlungsbeginn<br>05 d Behandlungsabbruc
- 05 d Behandlungsabbruch<br>06 d AIT-Abschluss
- AIT-Abschluss
- 07 d CPT-Abschluss
- 08 d Beginn der UPT
- 09 d Genehmigung UPT Verlängerung

# **P026 [a]{^d^n} pulpatot (marktot) ; ab 1.07.2021 zusätzlich mit Feld 02 und 03**

- 01 a Wertereihe (jede Stelle j/n)<br>02 d Datum des Befundes
- Datum des Befundes
- 03 n Art der Befundung<br>1 b4 (
	- 1 p4 (Erstbefund)<br>2 heva
	-
	- 2 beva<br>3 bevb bevb
		-
	- 4 1. uptd<br>5 2. uptd 2. uptd
	-
	- 6 3. uptd 7. 4. uptd<br>8. uptg
	- upta
	- 9. Kontrollbefund

*Die Werte "j" bzw. "n" sind ohne Trennzeichen aneinanderzureihen, so dass sich 32 Zeichen ergeben. Die Reihenfolge der Werte ist: 18 ... 11, 21 ... 28, 38 ... 31, 41 ... 48.* 

# **P027 [n]{^d^n} Knochenverlaufslinie; ab 1.07.2021 zusätzlich mit Feld 2 und 3**

- 01 n Messwertreihe (jeder Messwert 4-stellig, d. h. in 1/100 mm)
- 02 d Datum des Befundes<br>03 n Art der Befundung
- Art der Befundung<br>1 p4 (
	- 1 p4 (Erstbefund)<br>2 heva
	- 2 beva<br>3 bevb
	- bevb
	-
	- 4 1. uptd<br>5 2. uptd 2. uptd
	-
	- 6 3. uptd
	- 7. 4. uptd uptg
	- 9. Kontrollbefund

*Die (vierstelligen) Messwerte sind ohne Trennzeichen aneinanderzureihen, so dass sich insgesamt 128 Zeichen ergeben. Die Reihenfolge der Messpunkte ist: 18 ... 11, 21 ... 28, 38 ... 31, 41 ... 48.* 

#### **Für Kassenpläne ab dem 01.07.2021 entfällt Satz P028**

# **P028 [b]^[b]^[b]^[b]^[b]^[b]^[b]^[b] Diagnose**

- 01 b Chronische Parodontitis j/n<br>02 b Aggressive Parodontitis i/n
- Aggressive Parodontitis *i/n*
- 03 b Parodontitis als Manifestation von Systemerkrankungen j/n
- 04 b Nekrotisierende Parodontalerkrankung j/n
- 05 b Parodontalabszess j/n
- 06 b Parodontitis im Zusammenhang mit endodontalen Läsionen j/n
- 07 b Gingivale Vergrößerungen j/n
- 08 b Gingiva- und Weichgewebswucherung j/n

*Anmerkung: Die Felder orientieren sich an dem Formblatt "Parodontalstatus"*

#### **P029 [n]{^d^n} Vorgehen; ab 1.07.2021 zusätzlich mit Feld 2 und 3 Satz entfällt bei EBZ**

- 01 n Wertereihe (jede Stelle: 0 keines, 1 geschlossen=AIT, 2 offen=CPT)<br>02 d Datum des Befundes
- 02 d Datum des Befundes<br>03 n Art der Befundung
- Art der Befundung<br>1 p4 (I
	- 1 p4 (Erstbefund)<br>2 beva
	- 2 beva<br>3 bevb
	- bevb
	-
	- 4 1. uptd<br>5 2. uptd
	- 5 2. uptd
	- 6 3. uptd 4. uptd
	-
	- 8. uptg<br>9. Kont **Kontrollbefund**

*Die Werte "0", "1" bzw. "2" sind ohne Trennzeichen aneinanderzureihen, so dass sich 32 Zeichen ergeben. Die Reihenfolge der Werte ist: 18 ... 11, 21 ... 28, 38 ... 31, 41 ... 48.* 

#### **[P032 [b]^[b]^[a]^[n]] Allgemeine und parodontitisspezifische Anamnese ab 1.7.2021 Satz entfällt bei EBZ**

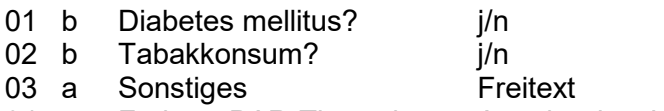

04 n Frühere PAR-Therapie Angabe des Jahres

# **[P033 [b]^[a]^[b]] Diagnose ab 1.7.2021 Satz entfällt bei EBZ**

01 b Parodontitis? j/n Parodontitis als Manifestation

03 b Andere das Parodont betreffende Zustände j/n

# **[P034 a^[n]^[n]^n^b^b^b^n^a^n^n^n] Stadium ab 1.7.2021 Satz entfällt bei EBZ**

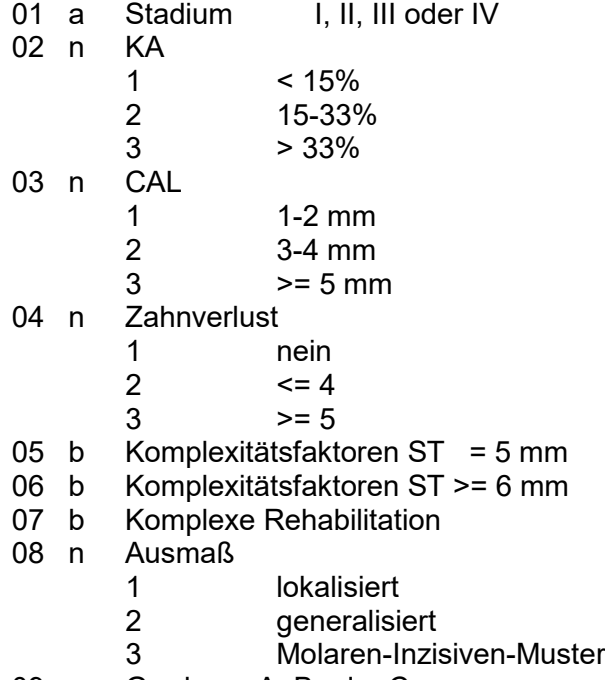

09 a Grad A, B oder C

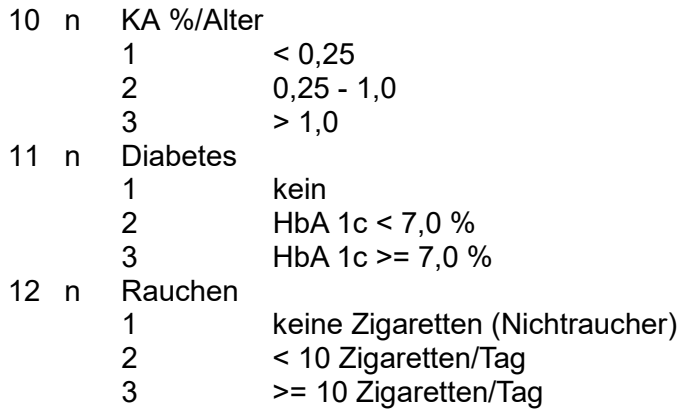

Wird Feld 2 geliefert kann Feld 3 leer übergeben werden und umgekehrt; Eine Angabe Feld 2 oder 3 ist aber zwingend erforderlich.

# **[P041 n^a^[z]^[n]^[n][^a]...] Vorgesehene Maßnahmen, je Leistung ein Satz ab 1.7.2021 anstelle des P021Satz entfällt bei EBZ**

- Anzahl
- 02 a Leistungsbezeichnung (UPT als Pseudoleistung)
- 03 z Zahnangaben gem. Definition in 0.2<br>04 n Einzelpreis in Pfg./Cent. bzw. 1/100
- 04 n Einzelpreis in Pfg./Cent. bzw. 1/100 Punkte<br>05 n Faktor in 1/100 (z. B. 230 für 2.3-fach)
- 05 n Faktor in 1/100 (z. B. 230 für 2,3-fach)<br>06 a Bemerkung(en)
- Bemerkung(en)

# **[P044 a...] Bemerkungen (Textfeld) ab 1.7.2021**

01 a Bemerkungen (Hier können Zähne aufgeführt werden, die auf Wunsch des Versicherten (abweichend von der Regelung in den Richtlinien) therapiert werden.)

# **[P045 n] Honorar gem. eingereichter Abrechnungen (erwarteter Betrag nach Planende)**

01 n BEMA-Gesamtbetrag in Cent

# **P049 d^n^b^b^a[^za][...] "01-Befund" ab 1.7.2021 anstelle des P009**

- 01 d Datum der Befunderhebung<br>02 n Art der Befundung
	- Art der Befundung
		- 1 p4 (Erstbefund)<br>2 beva
		- 2 beva<br>3 bevb
		- **bevb**
		- 4 1. uptd<br>5 2. uptd
		- 2. uptd
		-
		- 6 3. uptd 4. uptd
		- 8. uptg
		- 9. Kontrollbefund
- 03 b Zahnstein j/n<br>04 b Mundkrankheit i/n
- Mundkrankheit *j/n*
- 05 a Sonstiger Befund Freitext
	-
- 06 za Zahnangabe gem. Definition in 0.2.1

*Das Format des Befundes ist in 3.2. näher erläutert.*

# **Hinweis zur Implementierung**

1. Export

Daten, die im System nicht vorhanden sind, brauchen/können nicht exportiert werden und sind nicht durch Pseudoangaben zu ersetzen!

Bei neuen Kassenplänen ab dem 01.07.2021 müssen die neuen Felder übertragen werden, die alten Felder (für die es eine neue Entsprechung gibt) brauchen nicht übertragen zu werden, da sie beim Import überlesen werden.

#### **Bei Kassenplänen vor dem 01.07.2021 und bei Privatplänen sind die neuen Felder/Satzarten nicht zu füllen.**

2. Import

Neue Satzarten / Felder schlagen alte Satzarten / Felder

#### *Achtung folgende Satzarten sind zusätzlich bei der Planübermittlung von PA-EBZ-Plänen zu übermitteln (Datenstrukturen Ausbaustufe 4)*

# **P100 a^a^n^[n] Plan-Antrags-Daten**

- Antragsnummer
- 02 a Dateiname<br>03 n Dateityp
- **Dateityp** 
	- 1 = Erstantrag/ -anzeige
	- 2 = Änderungsantrag/ -anzeige
	- 3 = Mitteilung
	- 4 = Antwort
	- $5$  = Fehler
- 04 n Versand-Status
	- 1 = postalisch versendet
	- 2 = versendet und auf Zustellbestätigung wartend
	- 3 = Zustellbestätigung erhalten

#### **Das Feld 04 ist nur zu liefern, wenn der Planstatus 2 vorliegt und es sich um den Dateityp 1 bis 3 handelt**

Um beim Dateinamen eine Eindeutigkeit zu erreichen, ist bei den EBZ-Dateinamen bis Vers. 1.4 vom Exporteur ein Timestamp anzufügen.

# <span id="page-47-0"></span>*4.2 Kfo-Pläne*

#### **F000 n/a Patientenidentifikation**

Siehe Datensätze X015 und S000.

# [**F001 [n/a]^[n]] Patientenzusatzinformation**

- 01 n/a Modellnummer
- 02 n Abrechnungsweg: 1=KZV-Abrechnung 2=Direktabrechnung 3=Abtretung

# **F002 n/a^n^a^a Planidentifikation**

- n/a Planidentifikation
- 02 n Basisplanidentifikation
- 03 a Antragsnummer gemäß Beschreibung der KZBV
- 04 a Antragsnummer gemäß Beschreibung der KZBV für den Basisplan, sofern verfügbar

#### *Feld 01: Siehe Datensatz X024*

*Feld 02 enthält bei alphanumerischen Plannummern die interne numerische Ident-Nr des Planes. Bei Verlängerungen etc. ist in diesem Feld die numerische Ident-Nr. des Ursprungsplans zu übergeben.*

#### **F003 n^d^d^d^n^n^n^n^n^n^n^n/a^n^d^p Plandaten**

- 01 n Plantyp
	- 1 = Kassenplan
	- 2 = Verlängerungsplan Kasse
	- 3 = Privatplan
	- 4 = Verlängerungsplan Privat
	- 5 = Verlängerungsplan2 Kasse
	- 6 = Verlängerungsplan2 Privat
	- 7 = Therapieänderung Kasse
	- 8 = Therapieänderung Privat
	- 9 = Nachantrag
	- 10 = Nachantrag Privat
- 02 d Aufnahme-/Anlagedatum<br>03 d Behandlungsbeginn
- d Behandlungsbeginn
- 04 d Behandlungsende
- 05 n Planstatus:
	- $1 =$  erstellt

(Erläuterung: Plan wurde erstellt, aber noch nicht als Antrag an die Kasse gesendet)

- 2 = beantragt / KVA erstellt
	- (Erläuterung Kasse: Plan wurde als Antrag an die Kasse gesendet; diese hat noch keine Antwort gesendet)
- $3 =$  fehlerhaft
	- (Erläuterung: Plan ist weder genehmigt noch abgelehnt, da Fehlernachricht oder Fehler beim Versand)
- $4 = abaelehnt$ 
	- (Erläuterung: Plan wurde von Kasse abgelehnt)
- $5 =$  qenehmigt
	- (Erläuterung: Plan wurde von Kasse genehmigt)
- $6 =$  unbelegt
- $7 =$  unbelegt
- $8 =$  unbelegt
- 9 = Behandlung begonnen
- = Behandlung beendet
- = Leerquartal
- n Anzahl der Abschläge insgesamt
- n Anzahl der Abschläge bisher
- n Honorarkosten in Pfg./Cent.
- n Material- und Laborkosten
- n Gesamtkosten
- n Kassenanteil in Prozent (100, 90, 80)
- n/a Behandleridentifikation (abweichender Stammbehandler)
- 13 n Behandlungsdauer bisher<br>14 d Genehmigungsdatum
- 14 d Genehmigungsdatum<br>15 n Abschlagsrechnungsv
- 15 n Abschlagsrechnungsverteiler<br>16 p Punktwert KFO
- Punktwert KFO
- *Feld 01: Siehe Datensatz X024*
- *Feld 06: Das Feld enthält die geplante Anzahl der Abschläge (üblicherweise* ≤*12).*
- *Feld 07: Das Feld enthält die Anzahl bisher abgerechneter Quartale (*<sup>≤</sup> *Feld 06).*
- *Feld 13: Das Feld enthält die Anzahl abgerechneter Quartale zzgl. der Anzahl an Leerquartalen (üblicherweise* ≤*16).*
- *Feld 15: Soll bei Privatplänen nicht nach den vorgegebenen Abschlägen (z. B. 12 Abschläge) sondern nach eigenen Teilern abgeschlagen werden (z. B. 10 Abschläge) so ist dieser Wert hier zu übertragen.*

# **F004 n^a[^a][...] Plantext**

- **entfällt bei EBZ**
	- 01 n Texttyp
		- $1 = Zahnbefund$
		- = Bemerkung
		- = Anamnese
		- = Diagnose
		- = Therapie
		- = Epikrise
		- = Begründung bei Plantyp Verlängerung
		- = Freier Text bei Plantyp Verlängerung
		- 9 = Freier Text "Sonstiges"
		- = Zahnbefund Zahnunterzahl (Formularfeld im Kassenplan)
		- = Zahnbefund Zahnüberzahl (Formularfeld im Kassenplan)
		- = Beginnquartal
		- = Ab Quartal
		- = Anzahl Quartale
		- = Verzögerter Zahnwechsel
		- = Schwierige, umfangreiche Behandlung
		- = Verzögerte Reaktion
		- = Unzureichende Mitarbeit des Patienten
		- = Diagnose OK
		- = Diagnose UK
		- = Diagnose Bisslage
		- = Therapie OK
		- = Therapie UK
		- = Therapie Bisslage
		- = Verwendete Geräte
		- = Frühbehandlung
		- = Frühe Behandlung

02…a Text

*Satz F004 darf mehrfach übertragen werden. So ist eine zeilenweise Übertragung der Plantexte möglich.*

*Feld 01: Die Texttypen 12 bis 18 werden für den Verlängerungsantrag benötigt. Die Begründungen (Texttyp 15 bis 18 sowie 26 und 27) sind Ankreuzfelder auf den Formularen. Als Text wird hier deshalb lediglich der Buchstabe "X" (ASCII-Wert = 88) geschickt.*

#### **F005 n^n^a^[z]^n^n^[n][^a][n]... Vorgesehene Maßnahmen, je Leistung ein Satz**

# 01 n Satzart

- 1 = vorgesehene Maßnahme
- 02 n Anzahl
- 03 a Leistungsbezeichnung
- 04 z Zahnangaben gem. Definition in 0.2
- 05 n Einzelpreis in Pfg./Cent. bzw. 1/100 Punkte
- 06 n Leistungsart
	- 1 = Betrags- oder Laborleistung (in Pfg.)
	- 2 = Sonstige (in Punkten)
	- 3 = Betrags- oder Laborleistung (in Cent)
- 07 n Faktor in 1/100 (z. B. 230 für 2,3-fach)
- 08 a Begründung
- 09 n Begründungsart
	- 1 = reiner Text
	- 2 = Textkürzel
- *Feld 02: Abschlagsleistungen werden mit der Anzahl 1 übertragen. Das importierende Programm muss anhand der geplanten Anzahl an Abschlägen die Bruchteile berechnen. Der Bezeichnung von GOZ-Abschlagsleistungen (603-608) wird ein Schrägstrich und die Anzahl geplanter Quartale angehängt, also z. B. 603/12.*
- *Feld 03: Zum Format der Leistungsbezeichnung vgl. Anmerkungen zur Satzart L001.*
- *Feld 05: enthält den Betrag in Pfg./Cent., wenn Leistungsart = 1 (Betragsleistung).*
- *Feld 09: bei Begründungsart = 2 (Textkürzel) muss das Kürzel als Satz Dxxx mit übertragen werden.*

*Sind bei gleichen Leistungen unterschiedliche Faktoren verwendet worden, ist je Faktorsatz ein eigener F005-Satz zu liefern.* 

*Erbrachte Leistungen sind als L001 Satz zu übergeben.*

*Bei EBZ entfällt die Satzart F005.*

#### **F006 n^n^n^n^n^n^n^n^n^n^n^n^n^n^n^n^n^a^a^a^a^n Bewertungsschema und KIG-Werte** entfällt bei EBZ

- 01 n Bewertungstyp 1190K-I<br>02 n Bewertungstyp 1190K-II
- 02 n Bewertungstyp 1190K-II<br>03 n Bewertungstyp 1190K-III
- 03 n Bewertungstyp 1190K-III<br>04 n Bewertungstyp 1190K-IV
- n Bewertungstyp 119OK-IV
- 05 n Bewertungstyp 119OK-V
- 06 n Bewertungstyp 119UK-I
- 07 n Bewertungstyp 119UK-II
- 08 n Bewertungstyp 119UK-III
- 09 n Bewertungstyp 119UK-IV<br>10 n Bewertungstyp 119UK-V
- n Bewertungstyp 119UK-V
- 11 n Bewertungstyp 120-I
- 12 n Bewertungstyp 120-II<br>13 n Bewertungstyp 120-III
- n Bewertungstyp 120-III D
- 14 n Bewertungstyp 120-IV
- 15 n Bewertungstyp Summe 119OK
- 16 n Bewertungstyp Summe 119UK
- 17 n Bewertungstyp Summe 120
- 18 a Indikationsgruppe
- 19 a Schwierigkeitsgrad 119OK<br>20 a Schwierigkeitsgrad 119UK
- Schwierigkeitsgrad 119UK
- 21 a Schwierigkeitsgrad 120
- 22 n Bewertungstyp 120-III M

*Feld 18: Die Indikationsgruppe entspricht den letzten 2 Stellen der definierten Pseudo-Leistungsposition (E1; T1; O1; D1; P2; E2; K2;....).*

*Feld 19: Der Schwierigkeitsgrad ist als feste Bezeichnung (a; b; c; d) zu übergeben.*

*Feld 20: Der Schwierigkeitsgrad ist als feste Bezeichnung (a; b; c; d) zu übergeben.*

*Feld 2.1 Der Schwierigkeitsgrad ist als feste Bezeichnung (a; b; c; d) zu übergeben.*

*Der Bewertungstyp 120-III ist aufgeteilt in Feld 13 120-III D = Distal und in Feld 22 120-III M= Mesial/Lateral*

#### *Achtung: Folgende Satzarten sind zusätzlich bei der Planübermittlung von KFO-EBZ-Plänen zu übermitteln (Datenstrukturen Ausbaustufe 4):*

# **[F100 a^a^n^[n]] Plan-Antrags-Daten**

- 01 a Antragsnummer<br>02 a Dateiname
	- Dateiname
- 03 n Dateityp
	- 1 = Erstantrag/ -anzeige
	- 2 = Änderungsantrag/ -anzeige in KFO nicht verwendbar!!
	- 3 = Mitteilung
	- $4 =$  Antwort
	- $5 =$ Fehler
- 04 n Versand-Status
	- 1 = postalisch versendet
	- 2 = versendet und auf Zustellbestätigung wartend
	- 3 = Zustellbestätigung erhalten

#### **Das Feld 04 ist nur zu liefern, wenn der Planstatus 2 vorliegt und es sich um den Dateityp 1 bis 3 handelt.**

Um beim Dateinamen eine Eindeutigkeit zu erreichen, ist bei den EBZ-Dateinamen bis Vers. 1.4 vom Exporteur ein Timestamp anzufügen.

*Der Datensatz F100 kann mehrfach vorkommen.*

# <span id="page-51-0"></span>**Datenstrukturen Ausbaustufe 4**

# <span id="page-51-1"></span>*4.3 ZE-Pläne (EBZ)*

# **Z000 n/a Patientenidentifikation**

*Siehe Datensätze X015 und S000.*

# **Z001 n/a^n^p^[n/a][^n/a][^a] Planidentifikation/Plandaten**

- 01 n/a Planidentifikation<br>02 n Planstatus
	- **Planstatus** 
		- $1 = \text{erstellar}$ 
			- (Erläuterung: Plan wurde als XML erstellt, aber noch nicht als Antrag an die Kasse gesendet)
		- $2 =$  beantragt
			- (Erläuterung: Plan wurde als Antrag an die Kasse gesendet; diese hat noch keine Antwort gesendet)
		- 3 = fehlerhaft (Erläuterung: Plan ist weder genehmigt abgelehnt, da Fehlernachricht oder Fehler beim Versand)
		- $4 = abgelehnt$ (Erläuterung: Plan wurde von Kasse abgelehnt)
		- 5 = genehmigt

(Erläuterung: Plan wurde von Kasse genehmigt)

- 6 = abgerechnet (Eigenanteil)
	- (Erläuterung: Eigenanteil ist abgerechnet, aber DTA noch nicht)
- 7 = abgerechnet (über DTA)
	- (Erläuterung: Plan wurde in DTA abgerechnet, aber Eigenanteil noch nicht)
- 8 = abgeschlossen (Erläuterung: Plan ist abgeschlossen, DTA und falls vorhanden Eigenanteil sind beide abgerechnet)
- 03 p Punktwert
- 04 n/a Rechnungsnummer (bei Planstatus 6 und 8)
- 05 n/a Behandler-ID (entsprechend C001)
- 06 a praxisinterne Bemerkungen (optional)

*Noch nicht versendete Pläne müssen nicht übertragen werden. Feld 01: Siehe Datensatz X023*

# **Z003 a^z^n] nachträgliche Befunde**

- Befund-Nr<br>Gebiet
- $02 z$
- 03 n Betrag (Festzuschuss)

# **Der Satz Z003 kann mehrfach vorkommen.**

# **Z100 a^a^n^[n] Plan-Antrags-Daten**

- 01 a Antragsnummer
- 02 a Dateiname<br>03 n Dateitvp
- **Dateityp** 
	- 1 = Erstantrag/ -anzeige
	- 2 = Änderungsantrag/ -anzeige
	- 3 = Mitteilung
	- 4 = Antwort
	- 5 = Fehler
- 04 n Versand-Status
	- 1 = postalisch versendet
	- 2 = versendet und auf Zustellbestätigung wartend
	- 3 = Zustellbestätigung erhalten

# **Das Feld 04 ist nur zu liefern, wenn der Planstatus 2 vorliegt und es sich um den Dateityp 1 bis 3 handelt.**

*Der Datensatz Z100 kann mehrfach vorkommen.*

# **[Z004 d^n^n^n^n^n^[n]^n^n^n^n^d^a^b] Abrechnungsdaten**

- 01 d Abrechnungsdatum<br>02 n Abrechnung Honora
- 02 n Abrechnung Honorar BEMA in Cent<br>03 n Abrechnung Honorar BEMA nachtäc
- 03 n Abrechnung Honorar BEMA nachtäglich in Cent<br>04 n Abrechnung Honorar GOZ in Cent
- Abrechnung Honorar GOZ in Cent
- 05 n Abrechnung Material- und Laborkosten Fremdlabor in Cent
- 06 n Abrechnung Material- und Laborkosten Eigenlabor in Cent
- 07 n Abrechnung Verbrauchsmaterial in Cent
- 08 n Versandkosten Praxis in Cent
- 09 n Gesamtsumme in Cent
- 10 n Summe Festzuschuss in Cent (beantragte)
- 11 n Summe Festzuschuss in Cent (nachträgliche)
- 12 d Eingliederungsdatum
- 13 a Herstellungsort/-land
- 14 b Teilleistungskennzeichen setzen (j/n)

Für jeden Dateityp ist folgende Form des Exportes zu verwenden: Z000[**1** mal]/Z001[**1** mal]/Z003[**0-n** mal]/Z100[**1-n** mal]/Z004[**0-1** mal].

# <span id="page-52-0"></span>*4.4 Kieferbruch-Pläne (EBZ)*

# **W000 n/a Patientenidentifikation**

Siehe Datensätze X015 und S000.

# **W001 n/a^ n^p[^n/a] Planidentifikation / Plandaten**

- 01 n/a Planidentifikation<br>02 n Planstatus
- **Planstatus** 
	- $1 =$ erstellt
		- (Erläuterung: Plan wurde als XML erstellt, aber noch nicht als Antrag an die Kasse gesendet)
	- 2 = beantragt/mitgeteilt
		- (Erläuterung: Plan wurde als Antrag an die Kasse gesendet; diese hat noch keine Antwort gesendet)
	- 3 = fehlerhaft

(Erläuterung: Plan ist weder genehmigt noch abgelehnt, da Fehlernachricht oder Fehler beim Versand)

- $4 = abqelehnt$ 
	- (derzeit nicht vorgesehen)
- 5 = genehmigt
	- (derzeit nicht vorgesehen)
- $6 =$  unbelegt
- 7 = abgerechnet (über DTA)
	- (Erläuterung: Plan wurde in DTA abgerechnet, aber Eigenanteil noch nicht)
- 8 = abgeschlossen

(Erläuterung: Plan ist abgeschlossen, DTA und falls vorhanden Eigenanteil, sind beide abgerechnet)

- 
- 03 p Punktwert<br>04 n/a Behandler Behandler-ID (entsprechend C001)

*Feld 01: Siehe Datensatz X025*

*Noch nicht versendete Pläne müssen nicht übertragen werden.*

# **W100 a^a^n[^n] Plan-Antrags-Daten**

- 01 a Antragsnummer<br>02 a Dateiname
- **Dateiname**
- 03 n Dateityp
	- 1 = Erstantrag/ -anzeige
		- 2 = Änderungsantrag/ -anzeige
		- 3 = Mitteilung
		- 4 = Antwort
		- $5$  = Fehler
- 04 n Versand-Status
	- 1 = postalisch versendet
	- 2 = versendet und auf Zustellbestätigung wartend
	- 3 = Zustellbestätigung erhalten

#### **Das Feld 04 ist nur zu liefern, wenn der Planstatus 2 vorliegt und es sich um den Dateityp 1 bis 3 handelt.**

Um beim Dateinamen eine Eindeutigkeit zu erreichen, ist bei den EBZ-Dateinamen bis Vers. 1.4 vom Exporteur ein Timestamp anzufügen.

*Der Datensatz W100 kann mehrfach vorkommen.*

# **[W004 d^n^n^n^n^n] Abrechnungsdaten**

- Abrechnungsdatum
- 02 n Honorar in Cent<br>03 n Material- und La
- n Material- und Laborkosten Fremdlabor in Cent
- 04 n Material- und Laborkosten Eigenlabor in Cent
- 05 n Abformmaterial in Cent
- 06 n Versandkosten in Cent

Für jeden Dateityp ist folgende Form des Exportes zu verwenden: W000[**1** mal]/W001[**1** mal]/W100[**1-n** mal]/W004[**0-1** mal]

# <span id="page-53-0"></span>*4.5 Kiefergelenkserkrankungs-Pläne (EBZ)*

# **U000 n/a Patientenidentifikation**

*Siehe Datensätze X015 und S000.*

# **U001 n/a^n^p[^n/a] Planidentifikation/Plandaten**

- 01 n/a Planidentifikation
- 02 n Planstatus
	- $1 = \text{erstellar}$

(Erläuterung: Plan wurde als XML erstellt, aber noch nicht als Antrag an die Kasse gesendet)  $2 =$  beantragt

- (Erläuterung: Plan wurde als Antrag an die Kasse gesendet; diese hat noch keine Antwort gesendet)
- 3 = fehlerhaft
	- (Erläuterung: Plan ist weder genehmigt noch abgelehnt, da Fehlernachricht oder Fehler beim Versand)
- $4 = abqelehnt$

(Erläuterung: Plan wurde von Kasse abgelehnt)

- 5 = genehmigt
- (Erläuterung: Plan wurde von Kasse genehmigt)
- $6 =$  unbelegt
- 7 = abgerechnet (über DTA)
	- (Erläuterung: Plan wurde in DTA abgerechnet, aber Eigenanteil noch nicht)
- 8 = abgeschlossen

(Erläuterung: Plan ist abgeschlossen, DTA und falls vorhanden Eigenanteil sind beide abgerechnet)

- 03 p Punktwert
- 04 n/a Behandler-ID (entsprechend C001)

*Feld 01: Siehe Datensatz X026*

*Noch nicht versendete Pläne müssen nicht übertragen werden.*

# **U100 a^a^n^[n] Plan-Antragsdaten**

- 01 a Antragsnummer<br>02 a Dateiname
- Dateiname
- 03 n Dateityp
	- 1 = Erstantrag/ -anzeige
		- 2 = Änderungsantrag/ -anzeige
		- 3 = Mitteilung
		- $4 =$  Antwort
	- $5$  = Fehler
- 04 n Versand-Status
	- 1 = postalisch versendet
		- 2 = versendet und auf Zustellbestätigung wartend
		- 3 = Zustellbestätigung erhalten

#### **Das Feld 04 ist nur zu liefern, wenn der Planstatus 2 vorliegt und es sich um den Dateityp 1 bis 3 handelt.**

Um beim Dateinamen eine Eindeutigkeit zu erreichen, ist bei den EBZ-Dateinamen bis Vers. 1.4 vom Exporteur ein Timestamp anzufügen.

*Der Datensatz U100 kann mehrfach vorkommen.*

# **[U004 d^n^n^n^n^n] Abrechnungsdaten**

- 01 d Abrechnungsdatum
- 02 n Honorar in Cent
- 
- 03 n Material- und Laborkosten Fremdlabor in Cent<br>04 n Material- und Laborkosten Eigenlabor in Cent Material- und Laborkosten Eigenlabor in Cent
- 05 n Abformmaterial in Cent<br>06 n Versandkosten in Cent
- Versandkosten in Cent

Für jeden Dateityp ist folgende Form des Exportes zu verwenden: U000[**1** mal]/U001[**1** mal]/U100[**1-n** mal]/U004[**0-1** mal]

# <span id="page-55-0"></span>**5. Material und Labordaten** *(Katalog-Stammdaten)*

# <span id="page-55-1"></span>*5.1. Material- und Labordaten für BEB-/BEL-Stammdaten-Kataloge:*

# **E001 a^a^a^a^[a]^[a] Leistungsidentifikation**<br>01 a BEB-/ BEL-Nummer

- 01 a BEB-/ BEL-Nummer<br>02 a Gebührenordnung
- Gebührenordnung
	- $1 = BEB90$ 
		- $2 = BEB97$
		- $3 = BEL2$
		- 4 = Material
- 03 a Laborkennzeichen
	- 1 = Eigenlabor
	- $2$  = Fremdlabor
- 04 a Art
	- $1 =$ Leistung
	- $2 =$  Gold
	- $3 =$ Stück
	- 4 = Material/Stück
	- 5 = Material/Gramm
	- 0 = MwSt freie Leistung
- 05 a Druckbild
- 06 a Kategorie-Nr

# **E002 a[^a] Leistungsbeschreibung**

- 01 a Kurzbeschreibung<br>02 a Langbeschreibung
- Langbeschreibung

# **E003 [n]^[n]^[n]^[n]^[n][^n] Preise**

- 01 n Preis I in Cent<br>02 n Preis II in Cent
- Preis II in Cent
- 
- 03 n Preis III in Cent<br>04 n Preis IV in Cent Preis IV in Cent
- 
- 05 n Preis V in Cent<br>06 n Preis VI in Cent Preis VI in Cent
- 
- 07 n Preis VII in Cent<br>08 n Preis VIII in Cent
- 08 n Preis VIII in Cent<br>09 n Preis IX in Cent
- 09 n Preis IX in Cent<br>10 n Preis X in Cent Preis X in Cent
- 11 n Provisionsgruppe: 1-10

#### **[E004 a^a^a Materialnachweis]**

- 01 a Produktname<br>02 a Hersteller
- 02 a Hersteller<br>03 a Zusamme
- a Zusammensetzung

# <span id="page-56-0"></span>**6. Stammdaten zur Ergänzung von Folgepositionen**

# <span id="page-56-1"></span>*6.1. Datensatz zur Anlage von GOZ-/BEMA Folgepositionen zu Leistungen:*

# **G001 a^a^a Leistungsidentifikation**

- 01 a Gebührennummer<br>02 a Gebührenordnung
	- Gebührenordnung 1=GOZ 88 2=GOÄ 96 3=GOÄ 88 4=GOÄ 65 5=BUGO 65 6=BEMA 7=BEMA 2004 8=GOZ 2012
- 03 a Beschreibung der Gebühr

# **G002 a^a^a^n^a Folgeposition**

- Gebührennummer<br>O/F
- $02a$ 
	- 1=Obligatorisch
- 2=Fakultativ 03 a Gebührenordnung
- 04 n Anzahl
- 05 a Beschreibung der Gebühr
- 06 n Faktor in 1/100 (z. B 230 für 2,3-fach)

Hinweis: Die Folge G001, G002, G002, ... ist zulässig.